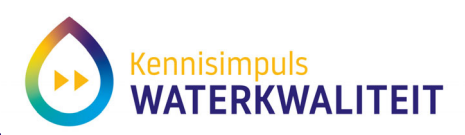

# **Sleutelfactor Toxiciteit**

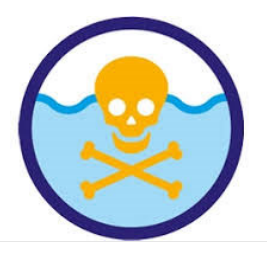

# **Protocol gebruik rekentool Chemie-spoor SFT2**

**Achtergronddocument beschikbare kennis bij de sleutelfactor Toxiciteit**

Versie: 1 november 2021

#### **Auteurs:**

Erik Dekker (RIVM) Jaap Slootweg (RIVM) Remon Koopman (RIVM) Leonard Osté (Deltares) Leo Posthuma (RIVM)

Contact: leo.posthuma@rivm.nl

**Datum: 30 november 2021**

Bij verwijzing naar deze notitie graag de volgende gegevens gebruiken:

Dekker, E., J. Slootweg, R. Koopman, L. Osté en L. Posthuma (2021). Protocol gebruik rekentool Chemie-spoor SFT2. Achtergronddocument beschikbare kennis bij de sleutelfactor Toxiciteit. Versie 1, 30 november 2021. KIWK-Toxiciteit Notitie. Amersfoort, the Netherlands. Kennis Impuls Water Kwaliteit.

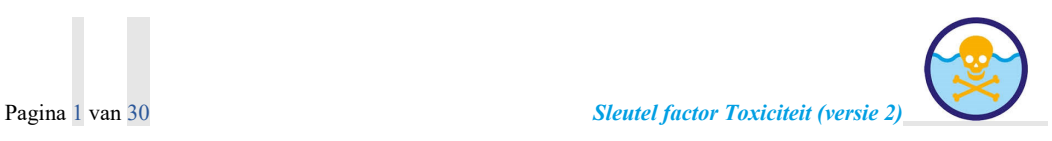

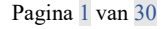

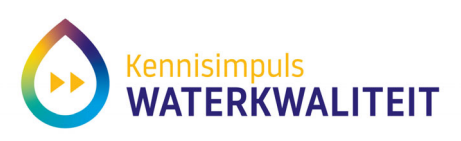

#### **Highlights**

- 1. De rekentool van het Chemie-spoor van de sleutelfactor toxiciteit, versie 2.0 (SFT2) berekent de toxische druk van stoffen, stofgroepen en totale mengsels
- 2. Verschillen in toxische druk worden uitgedrukt in vijf klassen van chemische verontreiniging
- 3. Het gebruiksdoel hiervan is het vaststellen van de noodzaak en prioriteit van maatregelen om de KW-doelen (goede waterkwaliteit) te behalen, via bescherming (als dat kan) of herstel (als dat moet).
- 4. De klassen van het Chemie-spoor duiden op toenemende belemmeringen voor het handhaven van- of herstellen naar een goede ecologische toestand.
- 5. De rekentool is via het web beschikbaar, en het gebruik van de rekentool wordt beschreven in deze handleiding.

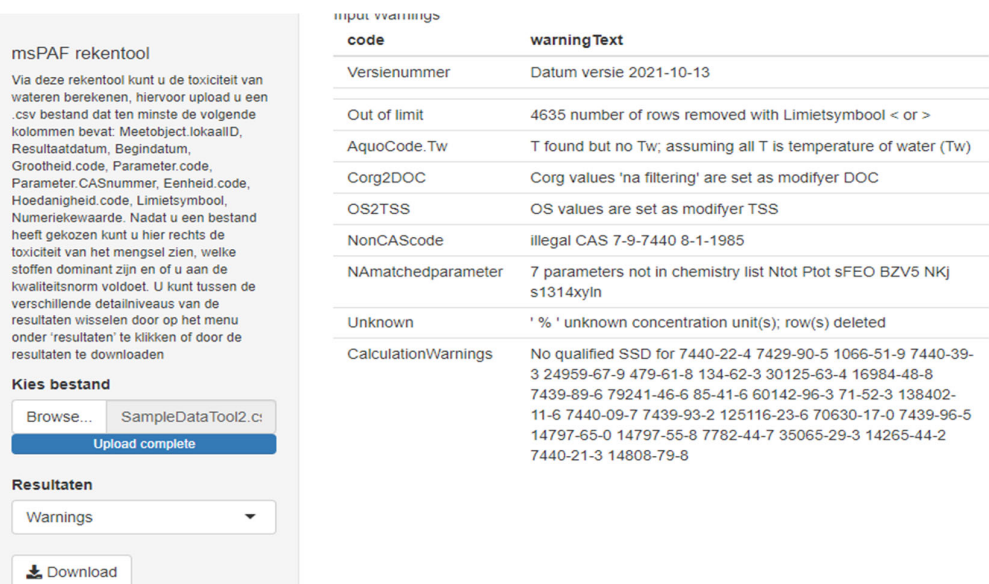

#### **Grafische samenvatting**

**Het start-scherm van de webapplicatie. De gebruiker kiest een invoerfile, waarvan het**  *format* **gelijk is aan de informatie die aangeleverd wordt aan het Informatie Huis Water. De webapplicatie toont dan eerst de eventuele invoerfouten (zoals een Aquocode met een spelfout). Nadat die zijn opgelost, kan de gebruiker de resultaten expoteren naar Excel. In Excel worden de resultaten samengevat voor de watersysteemverkenning**

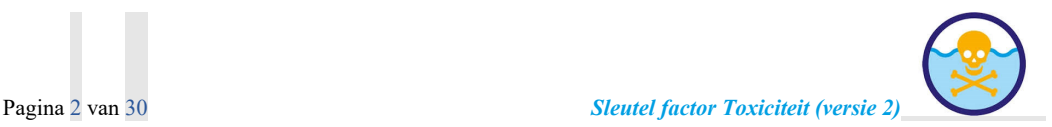

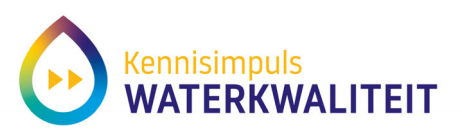

# **Inhoudsopgave**

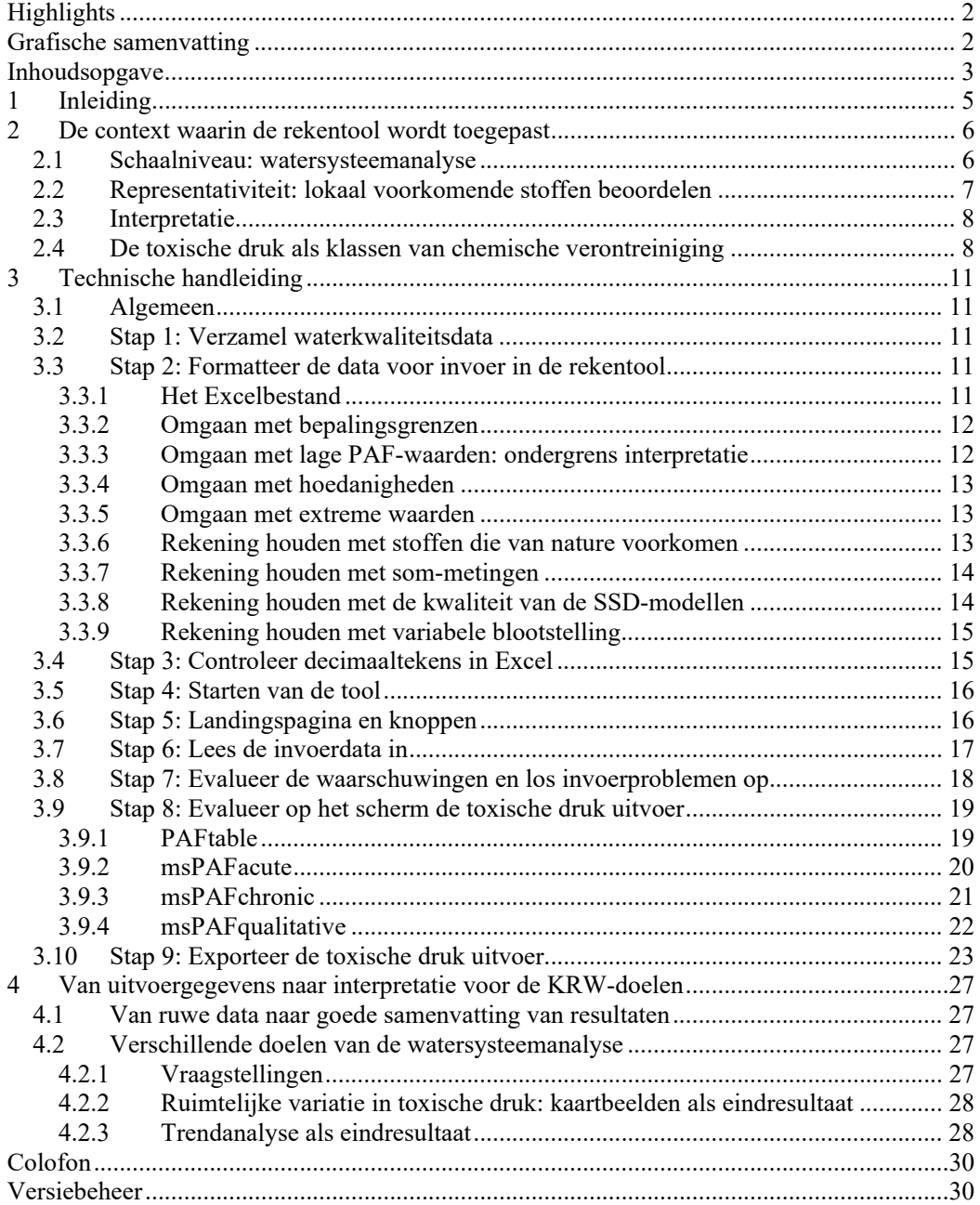

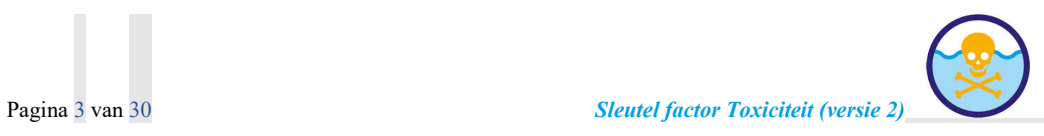

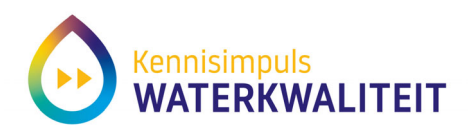

### **Samenvatting**

De rekentool van het Chemiespoor van de sleutelfactor Toxiciteit versie 2.0 (afgekort als SFT2) is een webapplicatie die de toxische druk van stoffen, stofgroepen en gehele mengsels berekent, op basis van monitoringdata. De toxische druk is belangrijk om te kennen, omdat de ecologische toestand van een watersysteem steeds sterker belemmerd wordt door mengsels van stoffen naarmate de toxische druk hoger wordt. De rekentool is een verbetering en uitbreiding van de rekentool die in 2016 hiervoor beschikbaar is gesteld, onder de eerste versie van de sleutelfactor.

Dit protocol geeft een gebruiksaanwijzing en toelichting bij de gebruikte rekenmethodes. Het protocol geeft informatie over het verzamelen van gegevens (monitoring) en uiteindelijk de interpretatie, en beschrijft hoe de rekentool van het Chemiespoor van de SFT2 gebruikt moet worden.

Noot: omdat de sleutelfactor toxiciteit geactualiseerd wordt, en ook de kennis voor deze notitie toeneemt, kan deze notitie geactualiseerd worden.

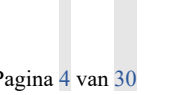

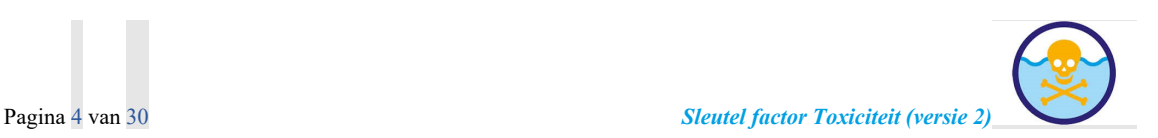

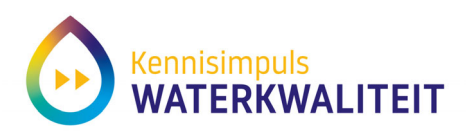

# **1 Inleiding**

De rekentool van het Chemiespoor is onderdeel van de sleutelfactor Toxiciteit (SFT). De tool is beschikbaar onder de link: https://kiwk-tox.netlify.app/nl/chemie-tool-rekentool/).

De rekentool berekent vanuit concentraties van stoffen in oppervlaktewater de toxische druk van die stoffen, waarbij de uitkomsten gebruikt kunnen worden om ook de toxische druk van een mengsel van stoffen in een stofgroep (bijvoorbeeld; insecticiden) of van alle stoffen samen vast te stellen. Inzicht in de (mengsel)toxische druk in een watersysteem is belangrijk, omdat deze parameter samenhangt met de mate van belemmering van de aquatische ecosystemen (en de ecologische toestandsklasse): hoe hoger de waarde, hoe sterker de belemmering van de goede waterkwaliteit, en hoe hoger de noodzaak van maatregelen.

Dit protocol beschrijft in hoofdstuk 2 de context van het gebruik van de rekentool. Hoofdstuk 3 beschrijft hoe de rekentool gebruikt moet worden. In hoofdstuk 4 wordt kort geïllustreerd hoe de resultaten van de rekentool worden samengevat.

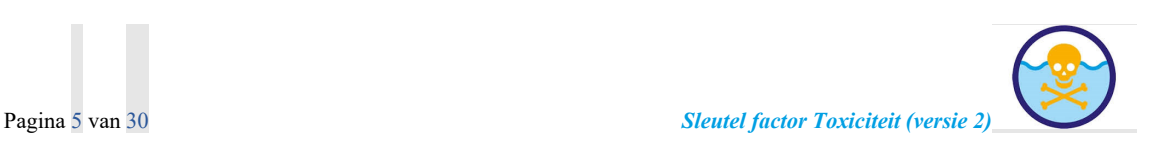

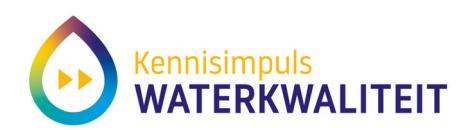

# **2 De context waarin de rekentool wordt toegepast**

Er zijn drie zeer belangrijke gegevens die bij de toepassing van de rekentool van toepassing zijn:

- 1. Schaalniveau: gebruik de rekentool in een watersysteemanalyse
- 2. Representativiteit: voer de concentraties van de lokaal bedreigende stoffen in
- 3. Interpretatie: omdat de uitkomsten helpt om maatregelen te prioriteren begint de interpretatie bij de hogere toxische drukken

De uitleg van deze punten staat in de volgende paragrafen.

#### *2.1 Schaalniveau: watersysteemanalyse*

De rekentool van het Chemie-spoor van de sleutelfactor Toxiciteit wordt gebruikt in een watersysteemanalyse. Dat is geheel overeenkomstig het basisprincipe van de kaderrichtlijn water (KRW), waarbij het uitgangspunt het hydrologische systeem is.

De rekentool geeft dus inzicht in de verschillen in toxische druk van stoffen, stofgroepen en gehele mengsels in het kader van het hydrologische systeem. De rekentool geeft inzichten in de *verschillen* in (mengsel)toxische druk tussen hydrologische eenheden, of gedurende de verschillende perioden in een jaar. De resultaten geven inzicht in de vraag waar de toxiciteit het meest belemmerend is (een vergelijkende vraag), wat weergegeven wordt in vijf klassen van mate van chemische verontreiniging. Hierbij wordt in ecologische zin geen onderscheid gemaakt tussen stofgroepen, zoals prioritaire stoffen of Nederlandse specifieke stoffen en overige stoffen. Het zijn immers de lokale mengsels die bepalend zijn voor de mate van belemmering.

Voor het afleiden van maatregelen of het verkrijgen van specifieke inzichten kan de invoer specifiek bestaan uit bijvoorbeeld alleen prioritaire stoffen, omdat de waterbeheerder dan inzicht krijgt in de toxische druk van deze stofgroep, die in geheel Europa vaak belemmerend werk, en waarop ook op Europees niveau beleid wordt gevoerd.

De resultaten van de rekentool geven inzicht in de vraag welke hydrologische eenheden het sterkst belast zijn, en voor die eenheden welke stofgroepen er lokaal sterk bijdragen. Beide typen resultaten zijn behulpzaam bij het identificeren van de noodzaak om maatregelen te overwegen, en het kiezen en prioriteren ervan. Een typerend voorbeeld van de resultaten van een watersysteemanalyse voor chemische verontreiniging wordt gegeven in de kaart van Figuur 1.

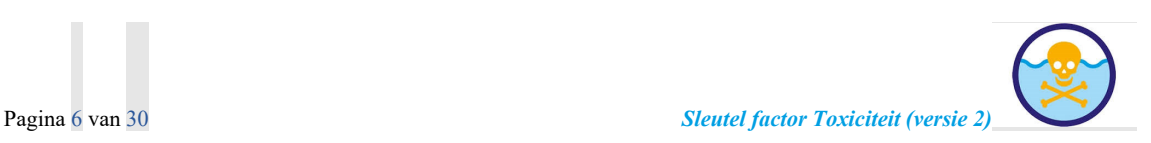

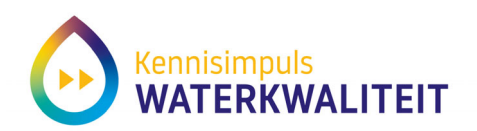

Berekende toxische druk per waterlichaam, 2018

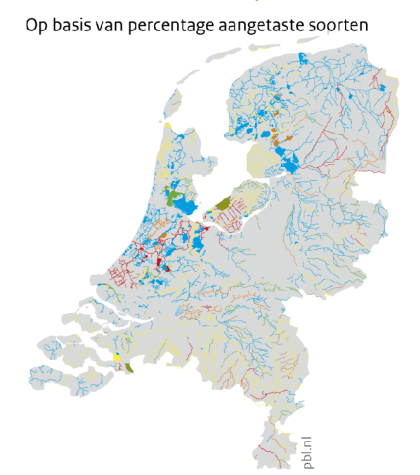

**Figuur 1. Voorbeeld van de eindresultaten van een watersysteemanalyse met de Chemie-rekentool. De kleuren vertegenwoordigen verschillende mate van belemmering van de ecologische toestand, gebaseerd op berekening van de toxische druk van lokale mengsels. Bron: PBL (2020).** 

#### *2.2 Representativiteit: lokaal voorkomende stoffen beoordelen*

De rekentool van het Chemie-spoor werkt met concentraties van stoffen in het watersysteem. Dat kunnen gemeten stoffen zijn (monitoring) of voorspelde stofconcentraties (modellering). Belangrijk is, dat de mengsel toxische druk berekend wordt met *alle* stoffen die lokaal voorkomen of voor kunnen gaan komen. Immers, stoffen die niet gemeten of gemodelleerd worden kunnen niet in de berekening bijdragen aan de toxische druk. Met andere woorden: de berekende toxische druk van stofgroepen of mengsels is altijd een *onderschatting van de werkelijke toxische druk*.

Voor het afleiden van maatregelen hoeft dat niet erg te zijn: als bijvoorbeeld vier stoffen samen een sterk verhoogde toxische druk opleveren (zelfs als er nog 10 andere stoffen bij kunnen dragen, maar niet gemeten zijn), dan kunnen de maatregelen tegen die vier stoffen al belangrijke verbeteringen in de waterkwaliteit opleveren. Toch blijft het belangrijk en logisch om ernaar te streven dat de berekeningen met de rekentool representatief zijn voor de toxische druk in het aquatisch systeem. Dat betekent, dat de waterbeheerder moet streven naar het zo goed mogelijk beoordelen van de stoffen die lokaal voor kunnen komen.

Er zijn twee remedies die in ESFT2 ingezet kunnen worden om het probleem van niet-gemeten-welaanwezige stoffen te verminderen:

1. Gebruik de ESFT2-opzoektabel "landgebruik - stoffenlijst". Door te kijken naar lokaal (en bovenstrooms) landgebruik, en de bijbehorende stoffen af te lezen, is de kans groot dan alle relevante stoffen gemeten worden.

Noot: De lijst stoffen die lokaal voor kunnen komen bestaat uit de som van drie lijsten:

- a. De stoffen die in Europa vaak worden aangetroffen (de prioritaire stoffen)
- b. De stoffen die in de stroomgebieden van de Nederlandse grote rivieren vaak worden aangetroffen (de Nederland-specifieke stoffen), en (dus)
- c. De lokaal of regionaal relevante stoffen, die door de lokale vormen van landgebruik in de regio wel een probleem vormen, maar dat niet zijn op de schaal van Nederland of Europa. De opzoektabel geeft suggesties voor deze lijst.

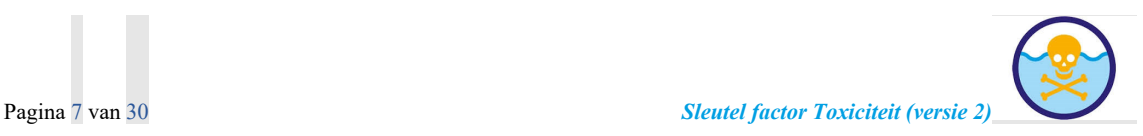

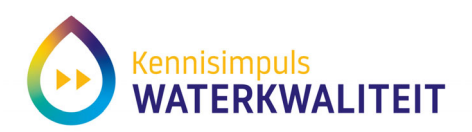

2. Van de resultaten van de analyses samen voor een aantal stofgroepen, in plaats van alleen de toxische druk van de totale mengsels. Dit verduidelijkt de uitkomsten, en geeft direct ook inzicht in potentieel nut van maatregelen.

Stel dat er bijvoorbeeld PAKs en bestrijdingsmiddelen (BMs) worden gemeten, bij PAKs altijd alle 16, bij de BMs allerlei middelen. Bij de BMs weten we, dat het middelengebruik per seizoen wisselt. Als alle stoffen samen worden genomen, kan de mengseltoxischedruk sterk variëren, al naar gelang de BM-metingen (of die namelijk de dat seizoen gebruikte middelen ''afdekken'). De resultaten variëren erg, en je kunt niet zien of de PAKs ook variëren. Door de PAKs en de BMs apart te nemen verhoogt het inzicht in de betekenis van de resultaten,

#### *2.3 Interpretatie*

Het is belangrijk om bij de interpretatie twee vuistregels te hanteren:

- 1. Begin bovenaan:
	- Prioriteer herstelmaatregelen om te beginnen vanuit de hoogste toxische druk-locaties. Op die locaties hebben maatregelen het meeste zin.
- 2. Voorkóm over-interpretaties die geen ecologische betekenis hebben Interpreteer (zeer) lage berekende waarden van de toxische druk niet preciezer dan mogelijk
	- is. Als er bijvoorbeeld 100 soorten insecten in een gebied kunnen voorkomen is het interpreteren van een toxische druk (PAF of msPAF) <0.01 niet betekenisvol. De waarde 0.01 duidt immers op "1 op 100 soorten zou worden aangetast", en een berekende waarde van 0.001 betekent dus gewoon 'zeer lage druk' en (waarschijnlijk) geen aantasting van soorten.

Uiteraard geldt bij vuistregels dat dit de eenvoudigste, algemene aanpak is maar dat er bij nader inzien uitzonderingen kunnen zijn. Voor vuistregel 1 is het namelijk ook zo, dat de hoogste verontreinigingsklasse prioritair zou zijn qua maatregelen, maar tegelijk misschien wel complex of onbetaalbaar. Praktische overwegingen kunnen daardoor zorgen voor maatregelen die geprioriteerd worden tegen minder ernstige situaties die makkelijker of goedkoper kunnen worden aangepakt. Het is het totaalbeeld (volgens het beginsel van de watersysteem-analyse) dat voor de samenwerkende waterbeheerders leidt tot prioritaire en haalbare maatregelen.

#### *2.4 De toxische druk als klassen van chemische verontreiniging*

De rekentool levert uitvoergegevens die inzicht geven in de toxische druk van afzonderlijke stoffen, stofgroepen of hun totale mengsels. Omdat de watersysteemverkenning bedoeld is uiteindelijk af te kunnen leiden of, waar en waartegen maatregelen nodig zijn, is de uitvoer van de rekentool samengevat in klassen. Er zijn vijf klassen van chemische verontreiniging afgeleid, overeenkomstig de vijf klassen van de ecologische toestand. Bij het definiëren van de vijf klassen worden de gegevens van twee toxische druk maatlatten samengevoegd:

- De chronische toxische druk wordt berekend als de fractie soorten die blootgesteld wordt boven het geen-effect niveau (NOEC, *No Observed Effect Concentration*); de soorten ondervinden een begin van hinder, waarbij er een begin van effecten is op kenmerken zoals groei en reproductie.
- De acute toxische druk wordt berekend als de fractie soorten die blootgesteld wordt boven het EC50-niveau, waarbij empirische studies hebben aangetoond dat een stijgende msPAF-EC50 samengaat met een stijgende mate van soortenverlies, en een sterkere belemmering van de ecologische toestand

Het concept van de indeling naar de klassen van chemische verontreiniging wordt geïllustreerd in Figuur 2. Daarin wordt getoond, dat de ecologische toestand (Y) allerlei waarden kan hebben (de punten), door

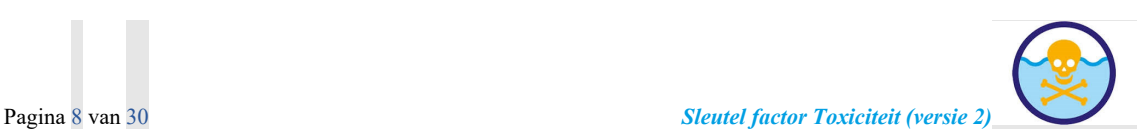

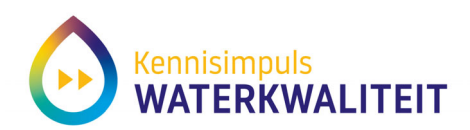

multiple stress. De sigmoïde lijn is van al die waarnemingen de zogenoemde 'kwantiel-regressie', de lijn die de 'buiten-envelop' van de waarnemingen beschrijft, en die het volgende betekent. Als er 'rechtsboven' geen waarnemingen zijn, betekent dit dat de factor op de X-as bij verhoogde waarden van X belemmerend werkt op Y (Cade and Noon, 2003). Omdat dat effect inderdaad is waargenomen, en toxische druk van mengsels dus belemmerend bleek te zijn (Posthuma et al., 2020), is de klassenindeling voor chemische verontreiniging afgeleid, als volgt (zie ook Postma et al. (2021):

- De klasse 'blauw' wordt gekenmerkt door de afwezigheid van menselijke invloeden, en heeft dus geen of verwaarloosbare verhoogde toxische druk (msPAF-NOEC).
- De klasse 'groen' wordt gekenmerkt door een zekere mate van blootstelling aan een stof, stofgroep of mengsel, maar die blootstelling heeft nog geen significante effecten; de bovengrens van de klasse groen wordt gedefinieerd door het aloude principe dat bekend staat als het 95% beschermingsniveau. Dat is de concentratie waarbij 95% van de soorten onder hun geeneffectniveau (NOEC) zou zijn blootgesteld. Per stof is dat gelijk aan de HC5-concentratie, en voor een mengsel is dat gelijk aan msPAF-NOEC<5%.
- De klassen geel, oranje en rood worden gekenmerkt door een toenemende mate van soortenverlies, en belemmering van de ecologische toestand. De klassengrenzen zijn afgeleid van een aantal veldstudies.

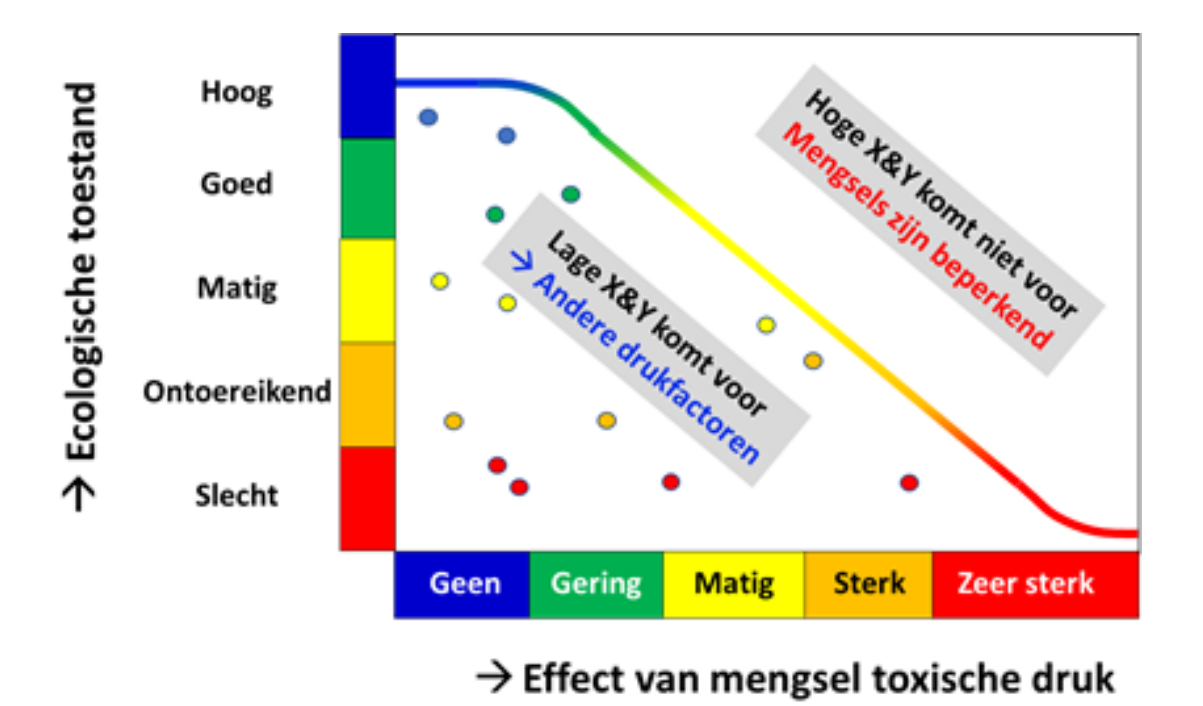

**Figuur 2. Het concept van de indeling van chemische verontreiniging in vijf klassen. Hoe hoger de graad van verontreiniging, hoe sterke de ecologische toestand belemmerd wordt.** 

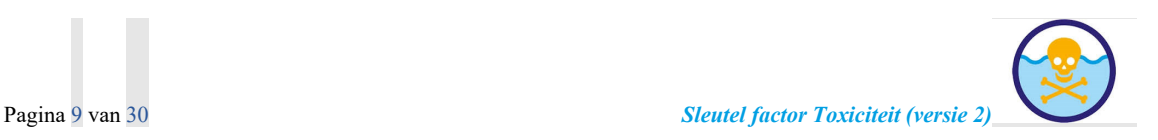

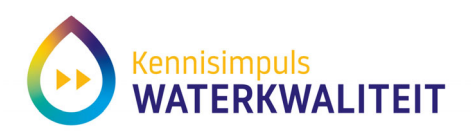

De klassengrenzen, hun context en de erbij te gebruiken termen worden samengevat in Tabel 1.

#### **Tabel 1. Klassegrenzen voor ecologische toestand en chemische verontreinigingen.**

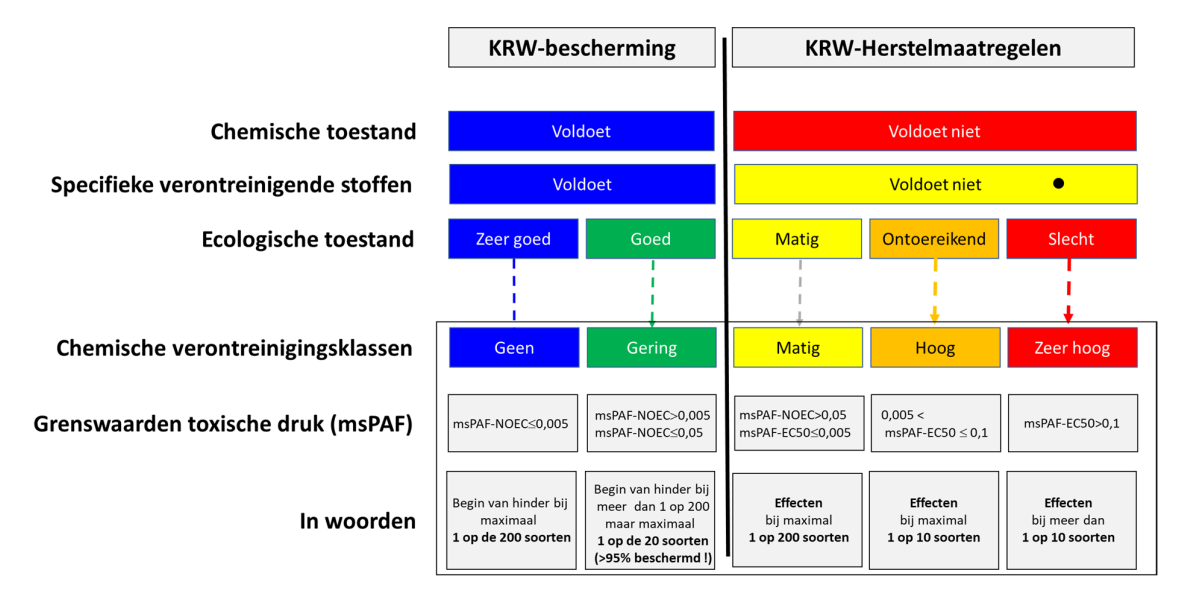

- (1) De grenswaarde bij msPAF-BOEC "0,05" duidt op het 95%-beschermingsniveau, dat bij de normstelling voor stoffen gehanteerd is om de *Hazardous Concentration for 5% of the species*, HC5 (concreet: de HC5-NOEC) te bepalen, als wetenschappelijke basis onder het beleidsmatige Maximaal Toelaatbaar Risico concept (MTR). Bij de MTR is 5% van de soorten blootgesteld op NOEC-niveau, en is 95% blootgesteld onder dat niveau. Aangenomen werd dat dit operationeel gekozen blootstellingsniveau geen effecten op structuur of functie zou inhouden. Dat is in ESFT2-onderzoek bevestigd. In feite staat hier, dat bij de classificatie van de waterkwaliteit als 'groen' maximaal 1
- op 20 soorten door een lokaal mengsel boven de NOEC is blootgesteld. (2) De grenswaarden van 0,5 en 10 duiden hier op grenswaarden waarbij tussen de 1 op 200 soorten en 1 op 10 soorten een 50%-effectniveau is bereikt. De toxische druk noemen we dan 'hoog'. (3) De rode klasse wordt toegekend als meer dan 10% van de soorten blootgestel si boven het 50%-effectniveau..
- 

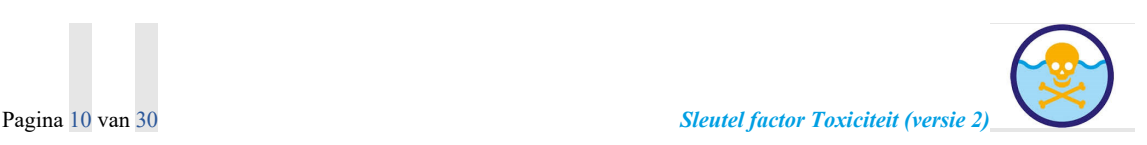

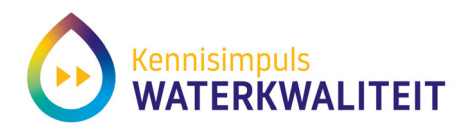

# **3 Technische handleiding**

## *3.1 Algemeen*

De tool wordt gebruikt in een watersysteem-analyse, waardoor inzicht gegeven wordt in de mate waarin stoffen, stofgroepen en mengsels belemmerend werken op de waterkwaliteit. Er is dus altijd sprake van (aan de voorkant) invoer van een groot aantal data, het verwerken daarvan, en (aan het eind) het interpreteren van de resultaten in relatie tot het watersysteem. In hoofdstuk 2.1 wordt een voorbeeld gegeven van de samenvatting van de watersysteemanalyse van chemische verontreiniging op een kaart van een gebied. De toxische druk is weergegeven in diverse klassen (kleuren), en de kaart toont verder het landgebruik (diffuse emissies) en de emissie-puntbronnen. Door landgebruik en puntbronnen te tonen in relatie tot de mengsel-toxische druk wordt inzicht gegeven in de oorzaken en gevolgen van chemische verontreiniging. Dit ondersteunt het nemen van maatregelen.

## *3.2 Stap 1: Verzamel waterkwaliteitsdata*

De invoerdata bestaan uit een aantal typen gegevens:

- 1. Monstergegevens (zoals de xy-coördinaten, tijdstip en dag van monsterneming, etc.)
- 2. Gegevens over fysisch-chemische eigenschappen van watermonster, die belangrijk zijn om de biologisch beschikbare fractie van de chemische verontreinigingen te kunnen berekenen (zoals de pH voor metalen, en het organisch materiaal voor organische verontreinigingen)
- 3. Concentratiegegevens van chemische verontreinigingen

De gegevens worden per regel in Excel opgeslagen, waarbij elke regel uiteindelijk de concentratie van één stof is, met de bijhorende fysisch-chemische en locatie-tijd gegevens.

## *3.3 Stap 2: Formatteer de data voor invoer in de rekentool*

#### *3.3.1 Het Excelbestand*

Het invoerbestand is identiek aan het IHW-format en moet een .csv bestand zijn (zie ook het bijgeleverde voorbeeldbestand op de website van de SFT2). De maximale grootte voor het invoerbestand in 5 mb. Een voorbeeld van een aantal regels is in onderstaande figuur getoond:

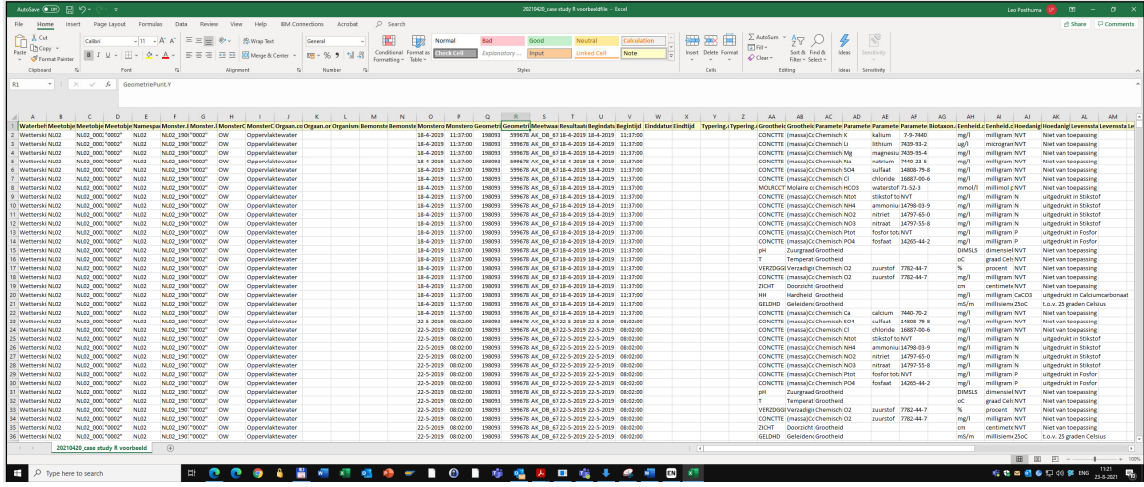

De mogelijk in te vullen kolommen lopen van Kolom A tot en met Kolom BI.

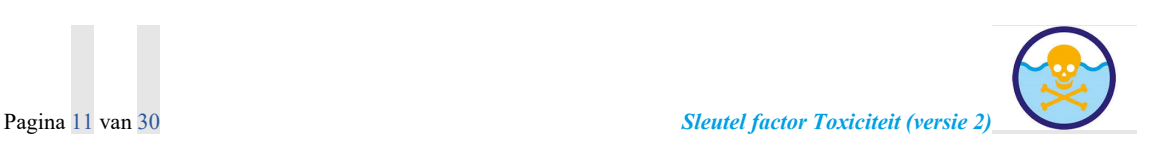

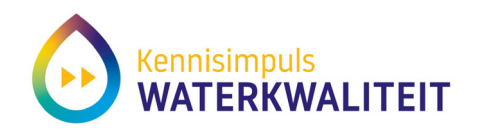

Niet alle kolommen in het voorbeeldbestand dienen te worden ingevuld maar de volgende kolommen moeten wel data bevatten [definitie volgt]:

- Meetobject.lokaalID: De identificatie waarmee de meetlocatie bekend is
- Grootheid.code: Gebruikte waardes zijn: pH en T of Tw
- Parameter.code: de Aquocode van de meetparameter, zoals omschreven op https://aquo.nl/
- Parameter.CASnummer: Het casnummer van de gemeten stof; Deze kolom wordt gebruikt als Parameter.code niet herkend wordt of leeg is.
- Eenheid.code: grootheid van de meting. Mogelijke waardes zijn: DIMSLS, °C, ng/l, ug/l, mg/l, mmol/l. Bij dimensieloze getallen mag u dit veld ook leeg laten.
- Limietsymbool: Rijen met een "<" of een ">" worden **niet** meegenomen in de berekening
- Numeriekewaarde: De waarde in deze kolom moet een getal zijn.
- Begindatum: Begindatum van de monstername.
- Resultaatdatum: Datum van de meting.
- Optioneel: Alfanumeriekewaarde: Wanneer een waarde ontbreekt in de kolom numeriekwaarde wordt deze aangevuld met de waarde uit Alfanumeriekwaarde.
- Optioneel: Hoedanigheid.code: Hierin kunt u aangeven of de meting na filtering (nf) is of dat de eenheid alleen voor "P" of "N" geldt (Zie Aquo definities)

#### *3.3.2 Omgaan met bepalingsgrenzen*

Watersystemen worden vaak beoordeeld aan de hand van monitoring van een aantal stoffen die in het systeem zouden kunnen voorkomen, bijvoorbeeld, omdat ze in het verleden zijn aangetroffen, en er maatregelen zijn genomen. Als de maatregelen echter effectief zijn, dan worden de stoffen wel opgenomen in het meetpakket, maar worden er "kleiner-dan" waarden gerapporteerd: de concentraties dalen tot onder de detectielimiet. In deze gevallen kan de rekentool geen lokale toxische druk aanduiden. Dat geldt ook voor waarden "groter dan".

In sommige onderzoekslijnen wordt in dat soort gevallen gewerkt met de helft van de detectielimiet. Voor de berekening van de toxische druk van een stof *wordt dat nooit gedaan*. De ervaring met een groot aantal veldmonsters heeft aangetoond, dat de toxische druk van een mengsel van bijvoorbeeld 10 of 20 stoffen op deze manier verhoogd kan zijn, tot behoorlijk hoge waarden (vooral voor msPAF-NOEC). Dat zijn, in dat geval, dus uitkomsten die op geen enkele gemeten concentraties zijn gebaseerd. In de rekentool worden de getallen "<" of ">" om deze redenen niet meegenomen in de bulkberekeningen (vele dataregels met gemeten stoffen) en door de tool er uit gefilterd. Wat de gebruiker van de tool wel zou kunnen doen is de detectielimiet invullen, en dan de PAF-waarde daarvan afleiden. Dan wordt het mogelijk om concentraties kleiner dan een detectielimiet om te zetten in een toxische druk kleiner dan een waarde, zodat een trendanalyse in de tijd dan wel compleet kan zijn. De toxische druk van vijf opeenvolgende periode met gemeten waarden kunnen leiden tot een bewezen dalende toxische druk van (bijvoorbeeld) PAF-NOEC 15%  $\rightarrow$  12%  $\rightarrow$  7%  $\rightarrow$  4%  $\rightarrow$  <3%, waarbij het laatste getal dus aangeeft dan de toxische druk kleiner is dan 3%.

#### *3.3.3 Omgaan met lage PAF-waarden: ondergrens interpretatie*

Zoals geïllustreerd wordt in Figuur 3 zijn de beste schattingen van de toxische druk interpolaties bij de beschikbare ecotoxiciteitsgegevens, ofwel: de X-waarden (gemeten concentraties) kunnen het beste binnen het domein van de ecotoxiciteitsgegevens (laagste en hoogste NOEC-data van soorten die getest zijn) kunnen liggen. Vaak is echter de gemeten concentratie (veel) lager dan laagst gemeten ecotoxiciteitswaarde, waardoor de berekeningen 'in de lagere staart' van de gevoeligheidsverdeling liggen. Om te voorkomen dat er daardoor een serie toxische druk getallen, van evenzovele stoffen,

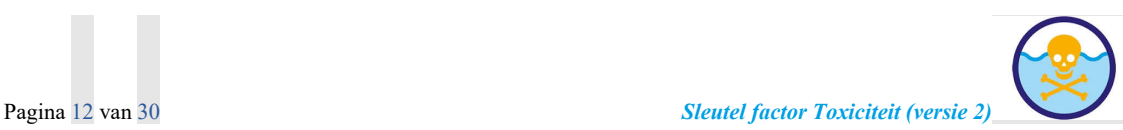

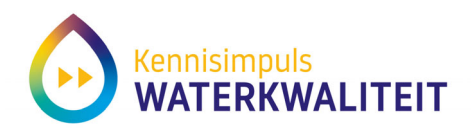

meegewogen gaan worden die heel onzeker zijn (behalve dat heel duidelijk is dat ze laag zijn) wordt pragmatisch alleen gerekend met toxische druk-gegevens die een de PAF-waarden van >0,01% vertegenwoordigen. Dat is: meer dan 1 op 100 soorten zou worden aangetast door de stof of het mengsel. Noot: deze interpretatie-regel voorkomt, dat er een biologische interpretatie gezocht wordt voor de situatie waarin de rekentool voor een monster berekent dat msPAF-EC50 > msPAF-NOEC. Dat kan ecologisch niet, omdat soorten altijd eerst hinder ondervinden (msPAF-NOEC) en dan pas verdwijnen (msPAF-EC50). In schone veldmonsters kunnen hierdoor de 'lagere staarten' van de NOEC- en de EC50 modellen elkaar kruizen, zonder dat dit geïnterpreteerd moet worden.

#### *3.3.4 Omgaan met hoedanigheden*

De hoedanigheid van een meting kan gecodeerd zijn als 'nf' (na filtratie) of 'zonder filtratie'. Belangrijk is, dat in dat geval geen dubbele meetdata voor een stof worden ingevoerd. Dit komt in oudere data sets regelmatig voor, waardoor bijvoorbeeld metalen twee keer zouden worden ingevoerd (met en zonder filtratie). Waar mogelijk worden alleen gegevens 'na filtratie', gecodeerd met 'nf', gebruikt.

#### *3.3.5 Omgaan met extreme waarden*

Meetseries kunnen altijd extreme waarden bevatten. Bij het gebruik van de tool kan dit gecontroleerd worden door het evalueren van de data-reeksen per gemeten parameter. Gewoonlijk is er sprake van een gewone spreiding van de waarnemingen, waarbij er logische verschillen bestaan tussen metingen zoals pH of zink of PAKs (vaak gemeten, geen bijzondere emissies van de stof bekend) en bijvoorbeeld bestrijdingsmiddelen (die immers gedurende het groeiseizoen op de toepassingsmomenten een hoge concentratie kunnen geven). Extreme waarden kunnen ook voorkomen bij incidenten. In het kader van de watersysteemanalyse worden de eventuele extreme waardes opgezocht, en wordt geëvalueerd of er een reden is voor de bijzondere waarde. Als er duidelijk sprake is van een fout, dan kan de waarde verwijderd worden. Als er geen fout kan worden ontdekt, kan de waarde gehandhaafd blijven, en kan bij de eind-interpretatie een opmerking gemaakt worden over het effect van de extreme waarde(n). De tool geeft geen waarschuwingen voor extreme waardes en neemt deze mee in de berekening.

#### *3.3.6 Rekening houden met stoffen die van nature voorkomen*

De kaderrichtlijn water maakt onderscheid tussen synthetische en niet-synthetische stoffen. De synthetische stoffen zijn allemaal door de mens gemaakt, zodat de natuurlijke toxische druk nihil moet zijn. Stoffen die van nature voor kunnen komen, vormen een aparte categorie. Deze bestaat uit stoffen zoals ammonium, sulfaat, chloride en alle metalen. De toxische druk van deze stoffen kan wel berekend worden, maar de beoordelaar moet altijd grondig nakijken of er sprake is van natuurlijke verhoging van concentraties. Sommige door grondwater beïnvloede watersystemen worden bijvoorbeeld gekenmerkt door hoge ijzer- en mangaanconcentraties, terwijl in brakke wateren de sulfaat- en boriumconcentraties van nature vaak verhoogd zijn. De natuurlijke verhoogde concentraties van deze stoffen kunnen leiden tot toxische effecten op een 'gemiddelde' gemeenschap van soorten leiden, wat hetgeen is dat de 'toxische druk' representeert: de mate van bedreiging voor de gemiddelde soortenverzameling. Als de natuurlijke achtergrondconcentratie verhoogd is, dan zijn de lokale levensgemeenschappen daaraan aangepast, en is er geen sprake van 'toxiciteit waartegen maatregelen moeten worden getroffen'. De soortenverzameling die in die gebieden voorkomt is karakteristiek voor die gebieden (denk aan het zinkviooltje dat op oude zinkertshopen voorkomt).. Als menselijk handelen echter tot verhoogde concentraties van deze stoffen heeft geleid is er wel weer sprake van de noodzaak om maatregelen te treffen. De rekentool maakt het op dit moment nog niet mogelijk om op een slimme manier rekening te houden met de natuurlijke achtergrondconcentraties van de natuurlijk voorkomende stoffen. De waterbeheerder moet met deze stoffen dus een extra interpretatiestap inbouwen: het evalueren van de mate waarin de gemeten concentratie door menselijk handelen verhoogd is.

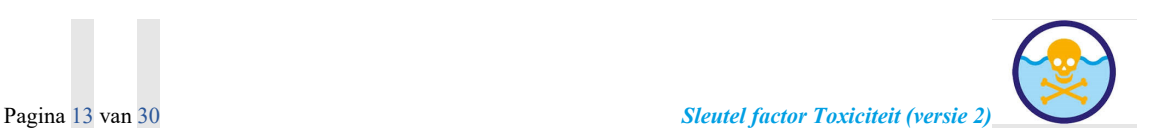

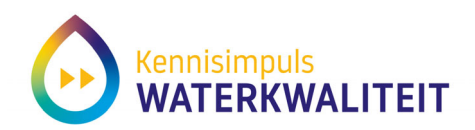

#### *3.3.7 Rekening houden met som-metingen*

Gemeten concentraties van stoffen kunnen worden samengevat als som-termen, zoals de som van 16 PAKs, of de som van vier 'drins'. Omdat de SSD-modellering altijd per stof werkt, worden de concentraties per stof ingevoerd, wordt per stof de toxische druk berekend, en wordt daarna voor de groep de toxische druk van die groep berekend. Ook hier wordt – net als bij hoedanigheden – opgelet dat een stof nooit dubbel geteld wordt.

#### *3.3.8 Rekening houden met de kwaliteit van de SSD-modellen*

De toxische druk van een stof wordt uiteindelijk afgeleid van de sigmoïde relatie tussen milieuconcentratie en de Potentieel Aangetaste Fractie soorten, de *Species Sensitivity Distribution* (SSD). Een SSD kan afgeleid zijn van heel veel toxiciteitsdata, of van relatief weinig (Figuur 3). Ook zijn er veel stoffen die nooit getoetst zijn, zodat daar geen SSD van beschikbaar is. In de rekentool wordt gewerkt met stoffen waarvan een goede SSD beschikbaar is.

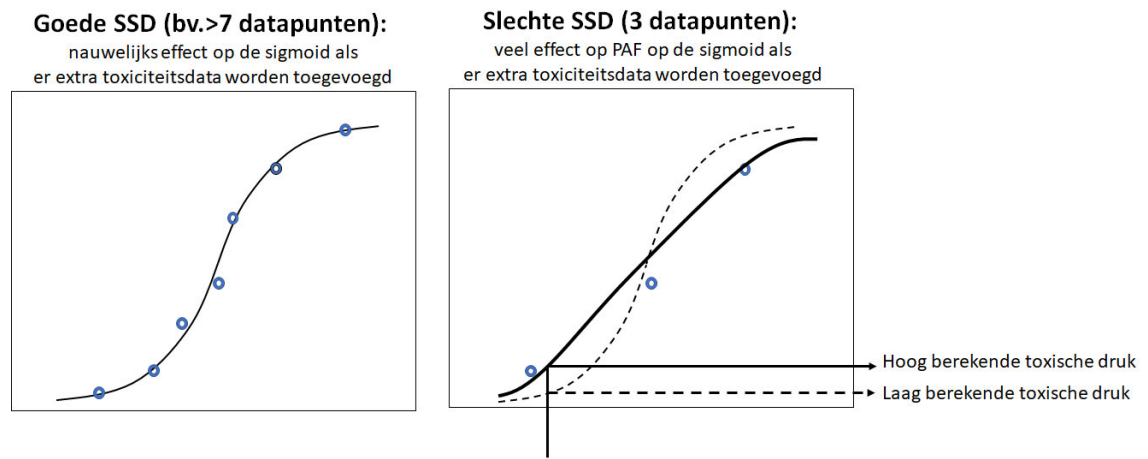

#### Milieuconcentratie

**Figuur 3. Schematische illustratie van goede SSDs en slechtere SSDs. Links: goede SSDs worden afgeleid van een relatief groot aantal toxiciteitsdata van verschillende taxa, en zijn robuust: ze veranderen nauwelijks van ligging en vorm (steilheid) als er een extra toets wordt toegevoegd. Rechts: slechte SSDs kunnen het gevolg zijn van relatief weinig data. In het voorbeeld zijn er slechts drie toxiciteitstesten gedaan. Het lognormale (sigmoïde) model wordt geschat als de doorgetrokken lijn, en leidt bij een lage concentratie tot een hoge toxische druk. Als er echter één toets extra wordt gedaan, zou de lijn bijvoorbeeld gelijk kunnen worden aan de stippellijn, en neemt de toxische druk die berekend zou worden sterk af.** 

De aantallen stoffen waar de rekentool mee rekent zijn weergegeven in Tabel 2.

**Tabel 2. Het aantal stoffen waar de rekentool van de ESFT2 mee rekent, en het aantal stoffen waar de SSD onvoldoende van is (type C) of ontbreekt (type D), of waarbij er sprake is van stoffen met een natuurlijk voorkomen, zoals Al, Fe, Mn, Si, F, sulfaat, nitraat en natuurlijke toxines zoals microcystine).** 

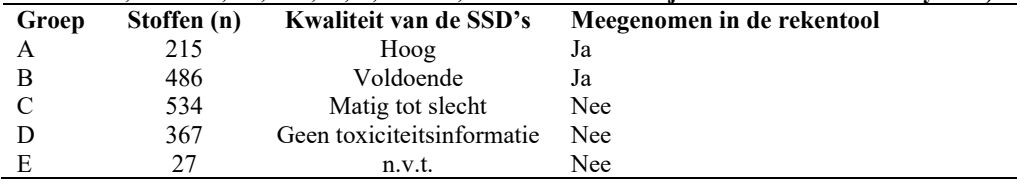

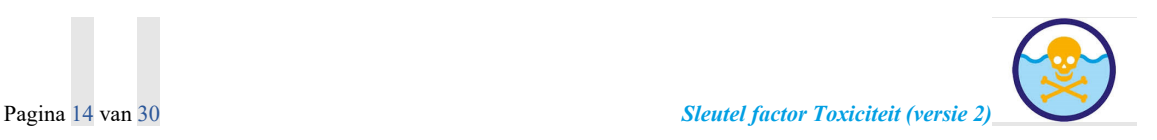

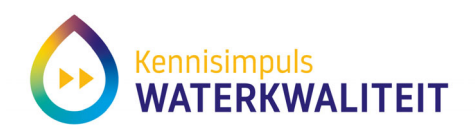

#### *3.3.9 Rekening houden met variabele blootstelling*

Een aquatische levensgemeenschap wordt vaak blootgesteld aan een langdurige belasting vanuit diffuse bronnen, gecombineerd met piekbelastingen zoals dei ontstaan door het gebruik van bestrijdingsmiddelen en na hevige regenval (riool-overstorten). In een watersysteemanalyse is er dan sprake van een heel complex beeld van blootstelling, die in ruimte en tijd sterk variëren. De berekening van de toxische druk van de cumulatieve blootstelling vindt plaats door een pragmatische, door ecologische overwegingen aanpak. Als bijvoorbeeld een kaart moet worden gemaakt van de verschillen in toxische druk in een gebied, dan moeten alle verschillen in blootstellingspatronen worden verwerkt tot het bedoelde inzicht, door metingen over de tijd samen te vatten. Stel dat twee stoffen, door hun toepassing, leiden tot een toxische druk van 50% en 30%. Als ze allebei gelijk worden gebruikt, dan leidt dit tot een mengsel toxische druk van msPAF=1-(1-0,5)\*(1-0.3)=0,65 (het mengsel leidt tot een toxische druk van 65%). Als de stoffen na elkaar worden toegepast, maar er is nog geen ecologisch herstel, dan leidt dat laatste verschijnsel tot een identieke waarde voor de berekende toxische druk, terwijl er geen gelijktijdige blootstelling aan beide stoffen heeft plaatsgevonden. Met andere woorden: de samenvatting van de toxische druk in een watersysteemanalyse vraagt om een goed begrip van de

#### *3.4 Stap 3: Controleer decimaaltekens in Excel*

#### **De reken tool werkt met de Nederlandse instelling van Excel**.

Dit betekent dat de kolommen in het .csv invoerbestand gescheiden moeten worden door een puntkomma (;). Daarnaast moet het decimalen scheidingsteken een komma (,) zijn.

In Excel kan het decimalenteken als volgt aangepast worden: [File > Options > Advanced > Decimal separator] (zie hieronder).

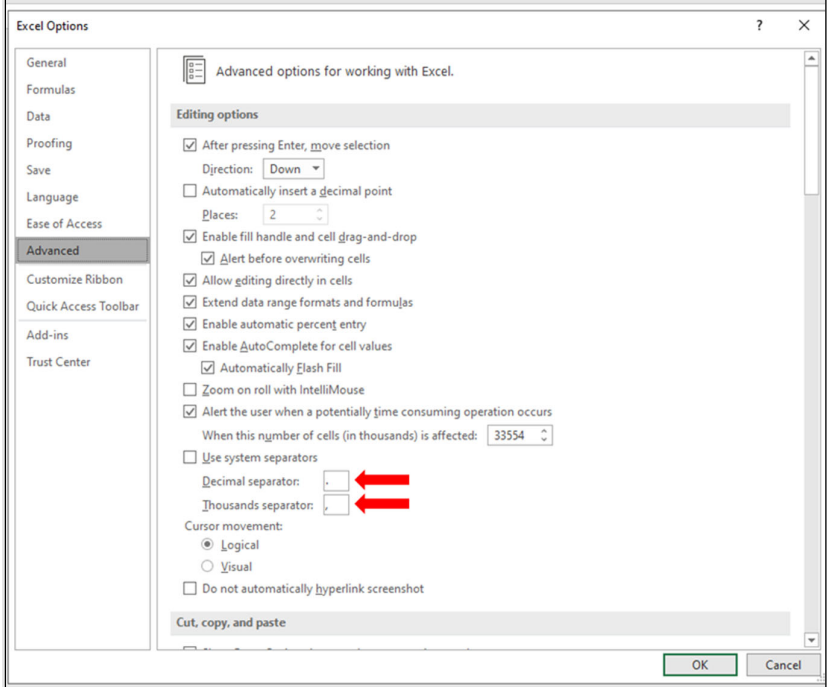

Vergeet niet ook het duizendtal scheidingsteken aan te passen naar een punt (.).

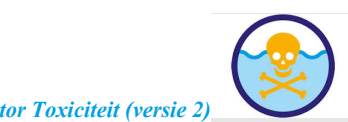

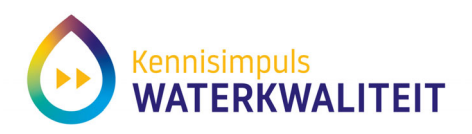

#### *3.5 Stap 4: Starten van de tool*

de rekentool kunt u vinden via de volgende website: https://kiwk-tox.netlify.app/nl/chemie-toolrekentool/ Als het goed gaat verschijnt de volgende pagina:

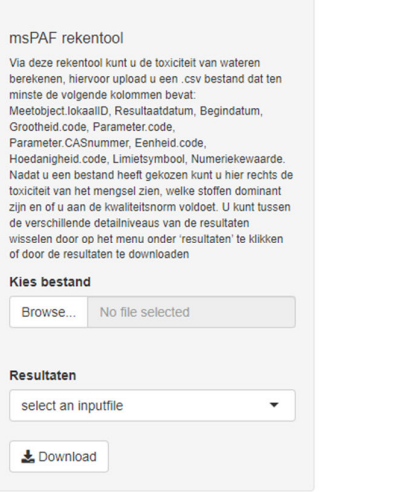

#### *3.6 Stap 5: Landingspagina en knoppen*

De rekentool bestaat uit drie knoppen:

- 1. Kies bestand Browse; hier wordt een invoerfile gekozen (de klaargemaakt Excel file)
- 2. Resultaten– Select an inputfile; zodra u een bestand geüpload heeft kunt u hier kiezen uit de volgende tabbladen:
	- a. Warnings: mogelijke problemen in de invoerfile worden samengevat
	- b. PAFtable: de toxische druk van elke stof per monster wordt getoond
	- c. msPAFacute: de toxische druk (msPAF-EC50<sup>1</sup>) wordt getoond voor een aantal stofgroepen, en voor het totale mengsel  $(Q_0Q_0Q_0R_0)$ s klassen samengevat)
	- d. msPAFchronic: de toxische druk (msPAF-NOEC<sup>2</sup>) wordt getoond voor een aantal stofgroepen, en voor het totale mengsel (@@@als klassen samengevat)
	- e. msPAFqualitative: de toxische druk samengevat als kwalitatieve score zoals ook in tabel 1 is aangegeven.
- 3. Download; hier worden de resultaten van de berekeningen geëxporteerd naar een Excel bestand.

<sup>&</sup>lt;sup>2</sup> Dit is de toxische druk die bij verhoging betekent dat er soorten gehinderd worden (zij worden blootgesteld boven hun geen‐effect niveau); deze msPAF‐NOEC waarden worden gebruikt om het watermonster in te delen in de klassen 'blauw' en ' groen'.

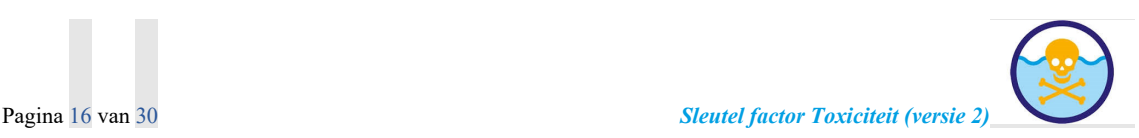

<sup>1</sup> Dit is de toxische druk die bij verhoging betekent dat er soortenverlies optreedt; deze msPAF‐EC50 waarden worden gebruikt om het watermonster in te delen in de klassen 'geel', 'oranje' of 'rood'.

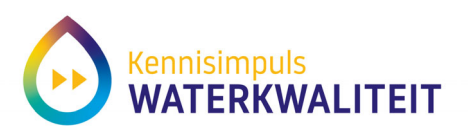

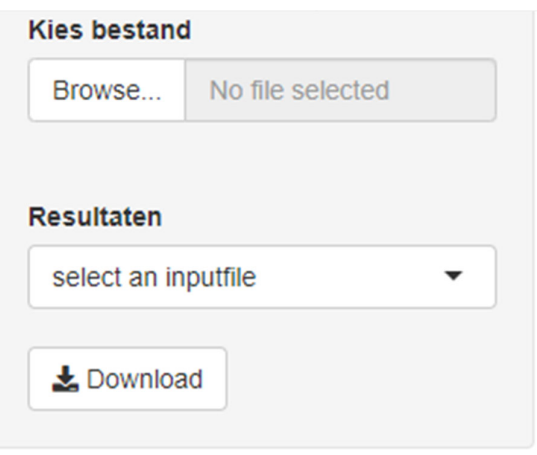

## *3.7 Stap 6: Lees de invoerdata in*

De 'Browse' knop onder kies bestand is de knop om het invoer bestand te selecteren. Wanneer op deze knop gedrukt wordt verschijnt een pop-up scherm waar je het invoerbestand kunt selecteren (zie hieronder). Kies het invoerbestand waarmee de analyses gedaan moeten worden.

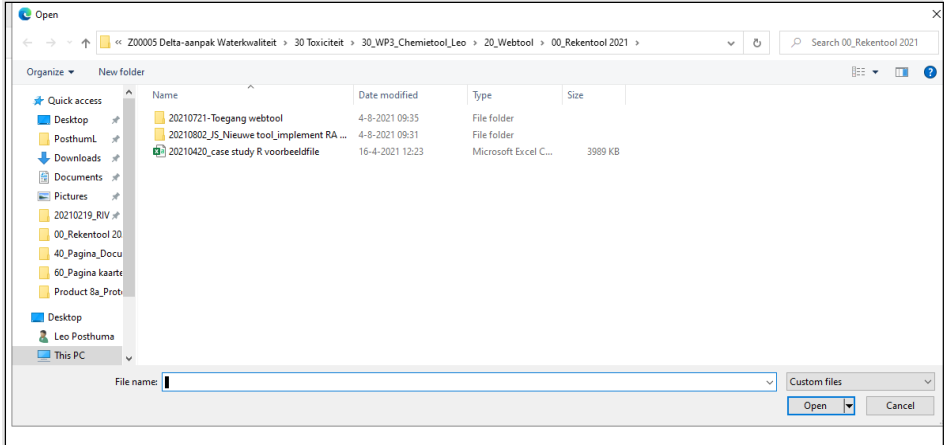

Wanneer het invoerbestand succesvol ingeladen is komt onder de 'Browse' knop de tekst: "Upload complete' te staan:

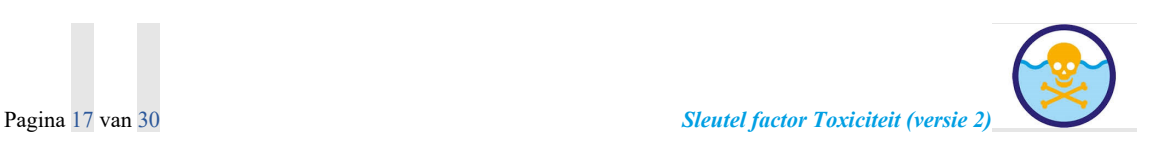

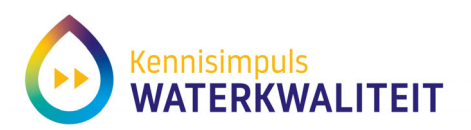

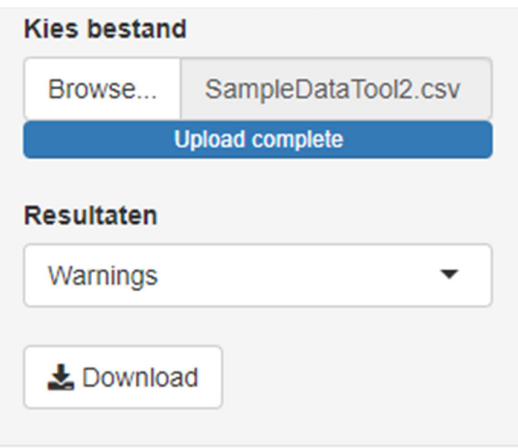

## *3.8 Stap 7: Evalueer de waarschuwingen en los invoerproblemen op*

Nadat het bestand succesvol is ingelezen veranderd 'select an inputfile' onder Resultaten in 'Warnings' en verschijnen rechts in het scherm de opmerkingen die bij het inlezen van de meetgegevens naar boven zijn gekomen. De belangrijkste stap die nu gedaan wordt is het controleren van de waarschuwingen, en het oplossen van allerlei invoerproblemen.. De gebruiker neemt de waarschuwingen door, en lost de gesignaleerde waarschuwingen zo mogelijk op:

- Dat kan wel als er bijvoorbeeld een stof met CAS-code wordt aangetroffen die niet in de rekentool zit ("Illegal CAS 7440-09-07"; er kan sprake zijn van een typefout, die hersteld kan worden), behalve als de stof mist in de rekentool.
- Dat kan niet als er niet gerekend kan worden, zoals vanwege "<"-waarden voor de concentratie van een stof.

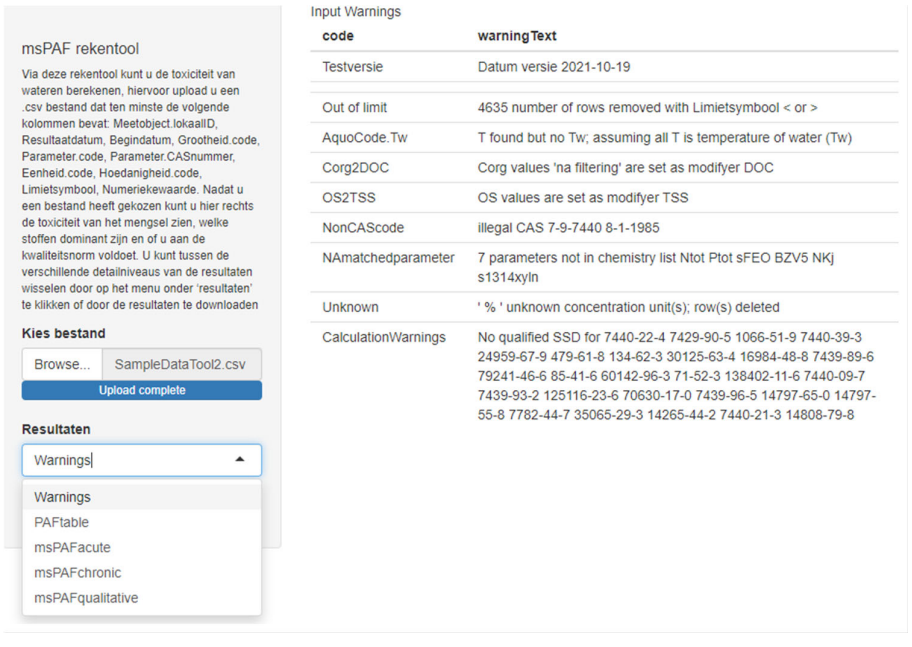

Het bovenstaande voorbeeld geeft een aantal foutmeldingen, maar desondanks kan de tool wel gerund worden. Dit is te controleren door de PAF tabel of msPAFacute/msPAFchronic tabellen te selecteren

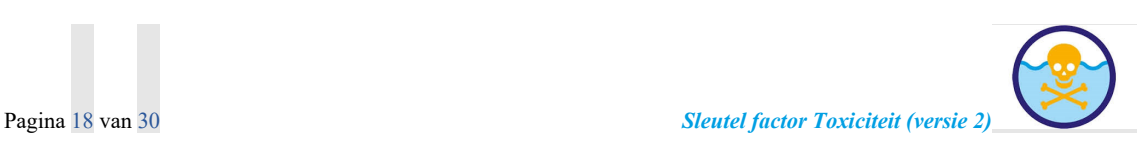

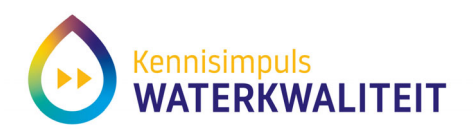

onder 'Resultaten'. Indien er een outputtabel gegenereerd wordt, dan is de modelrun succesvol. Zo niet, dan moet gekeken worden welke data aangevuld moet worden aan de hand van de tekst onder 'warningText'. Wanneer de benodigde data is aangevuld in het invoerbestand kan de tool opnieuw gerund worden. Dit doet u door het .csv bestand opnieuw te uploaden

## *3.9 Stap 8: Evalueer op het scherm de toxische druk uitvoer*

Door bij 'Resultaten' op de overige knoppen te drukken wordt rechts op het scherm de uitvoer die berekend wordt getoond. Het betreft achtereenvolgens die manieren om inzicht te krijgen in de toxische druk.

## *3.9.1 PAFtable*

Door het indrukken van de PAFtable-knop wordt rechts in beeld een serie uitvoergegevens getoond:

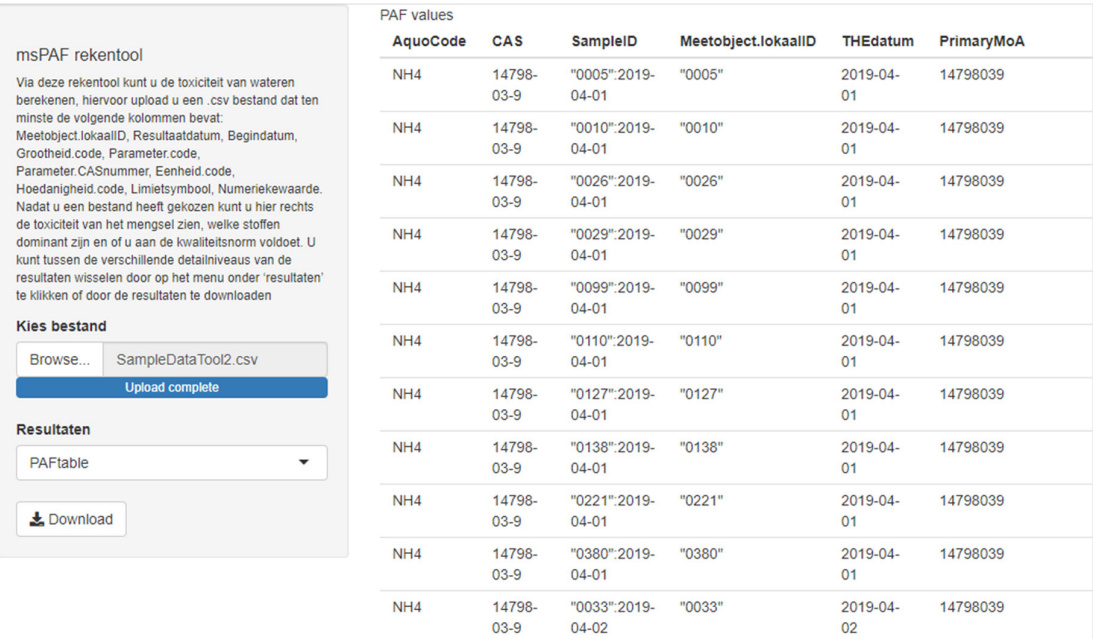

De uitvoerkolommen zijn een samenvatting van de invoergegevens, zodat die gecontroleerd kunnen worden, en geven inzicht in de toxische druk per stof, zoals acuut (zou de concentratie van deze stof tot soortenverlies leiden) en chronisch (zou de concentratie van deze stof tot hinder leiden). De samengevatte kolommen hebben de volgende betekenis:

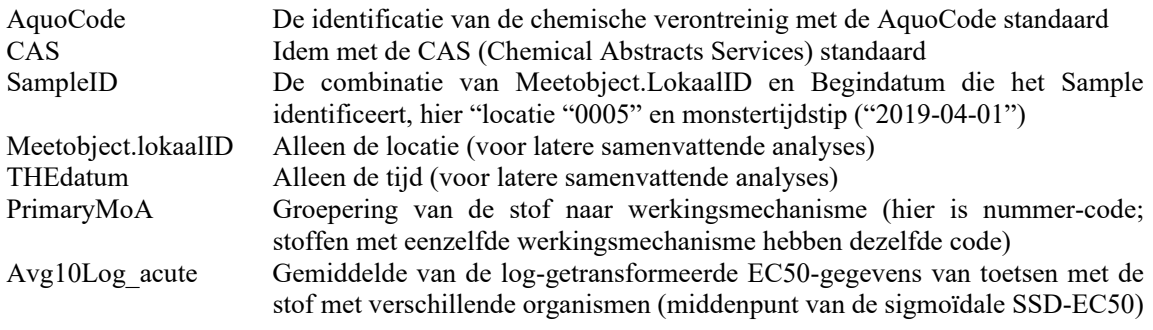

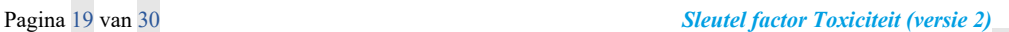

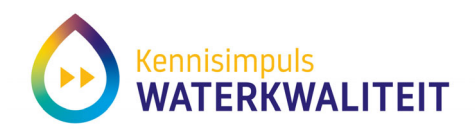

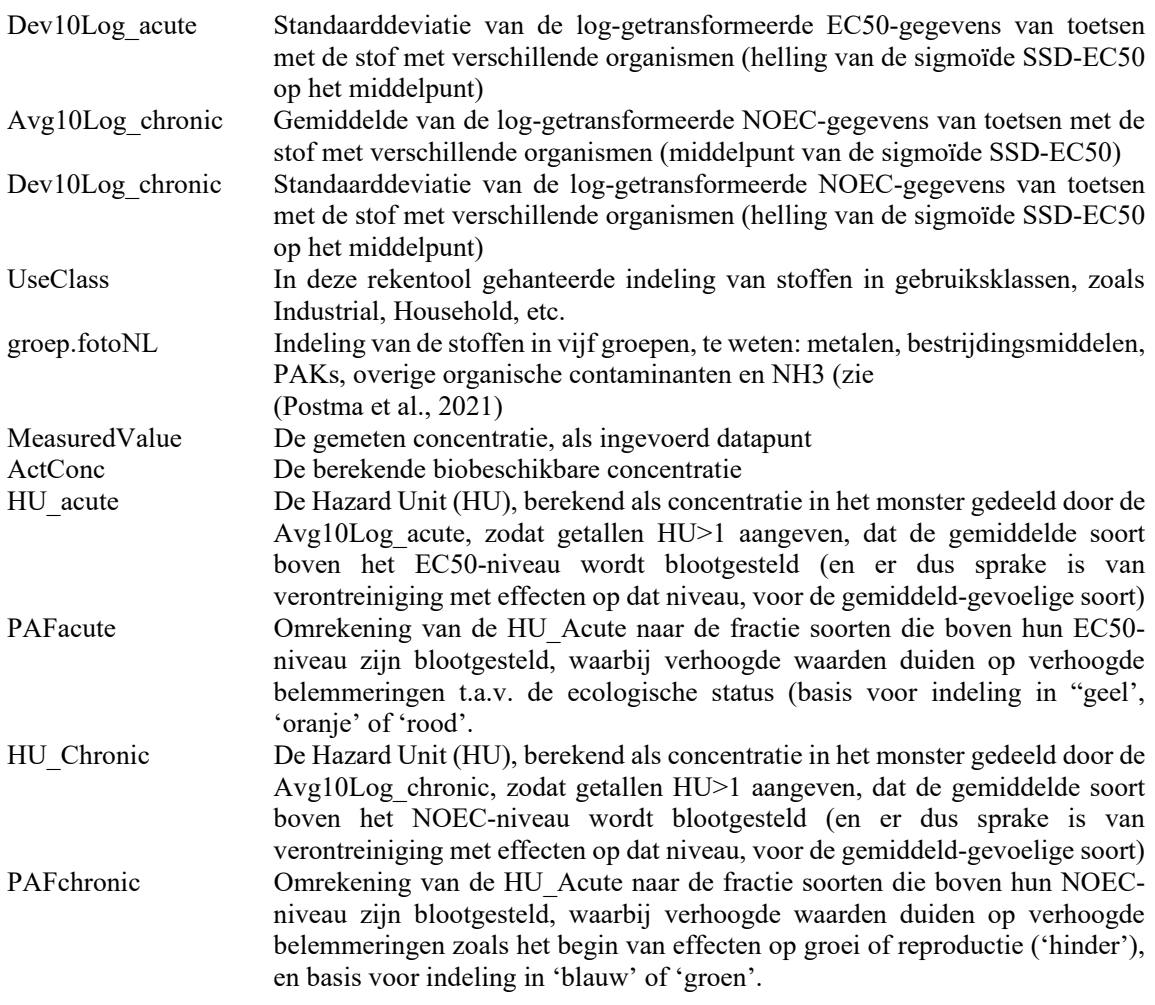

#### *3.9.2 msPAFacute*

Door het indrukken van de msPAFacute-knop wordt rechts in beeld een serie uitvoergegevens getoond:

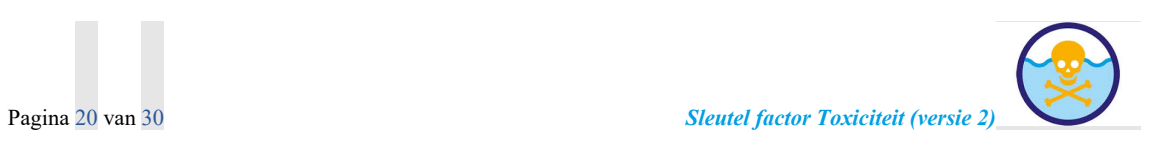

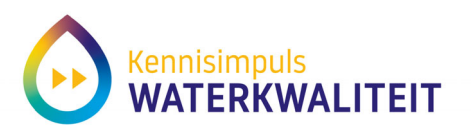

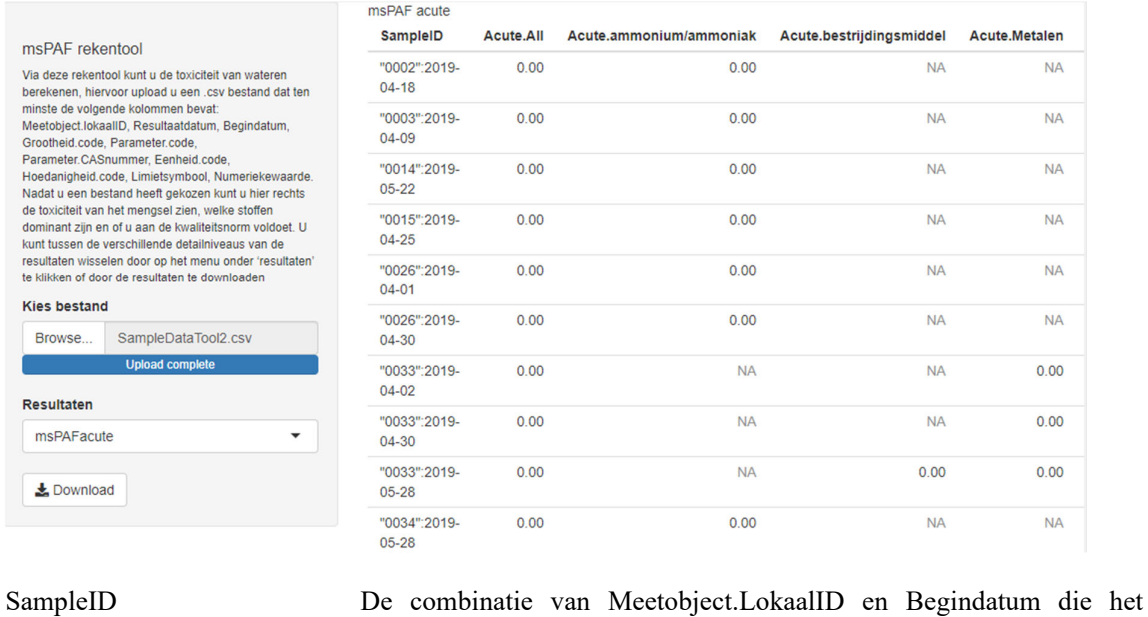

 sample identificeren; een msPAF waarde wordt berekend per sample msPAF.All msPAF-EC50 van alle stoffen die in het monster zijn gemeten msPAF.ammonium/ammoniak msPAF-EC50 van alleen ammoniak (gebaseerd op metingen van

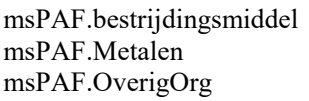

msPAF.PAKs msPAF-EC50 van alleen de PAKs

Door de onderverdeling in stofgroepen kan vastgesteld worden welke stofgroep in het monster het sterkst bijdraagt aan effecten.

de meest toxische stof, ammoniak)

msPAF-EC50 van alleen de metalen

PAKs en niet-bestrijdingsmiddelen)

msPAF-EC50 van alleen de bestrijdingsmiddelen

ammonium en/of ammoniak, waarbij de toxische druk is afgeleid van

msPAF-EC50 van alleen de overige organische verontreinigingen (niet-

#### *3.9.3 msPAFchronic*

Door het indrukken van de msPAFchronic-knop wordt rechts in beeld een serie uitvoergegevens getoond:

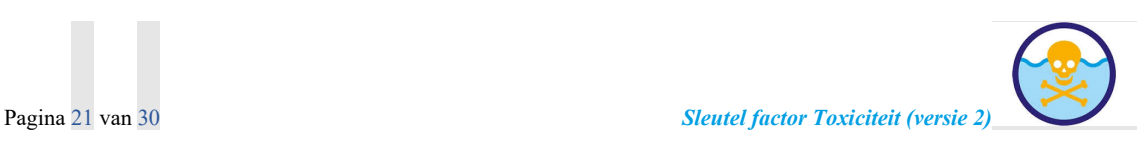

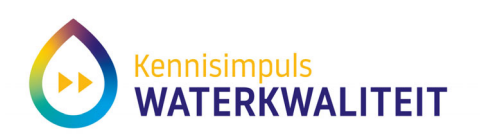

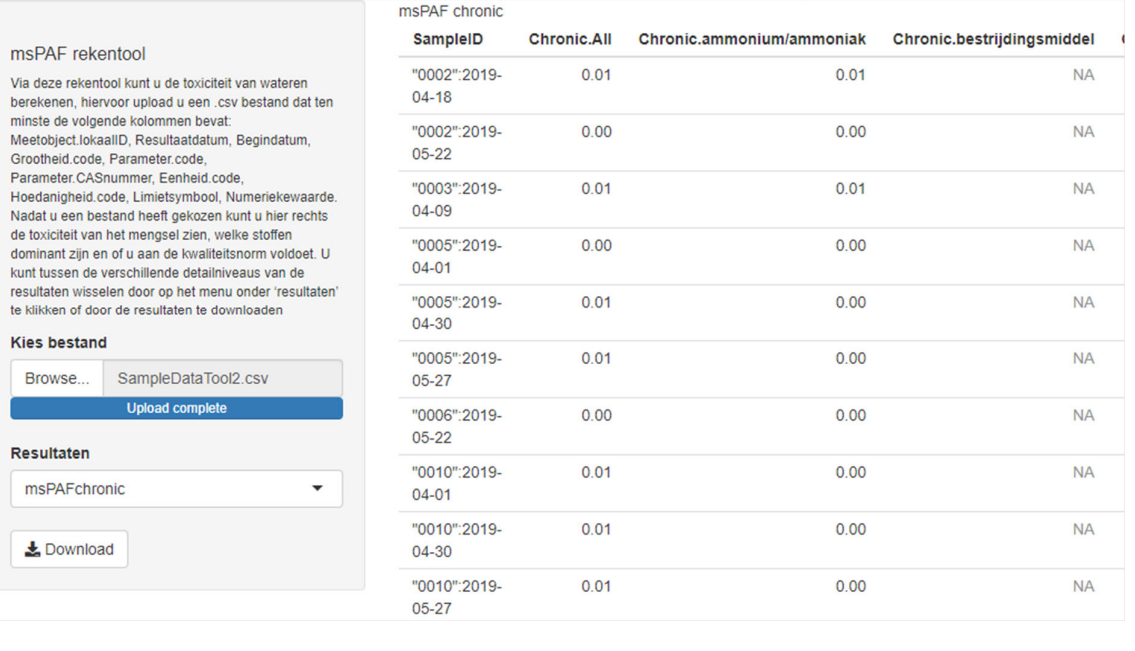

#### SampleID De combinatie van Meetobject.LokaalID en Begindatum die het

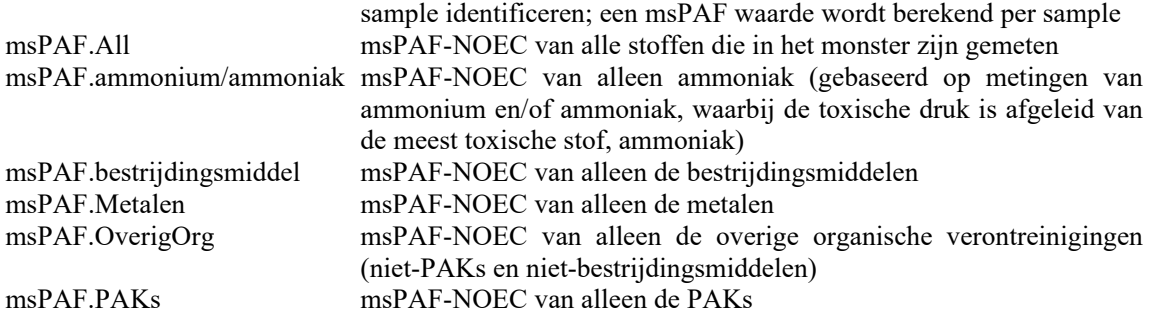

Door de onderverdeling in stofgroepen kan vastgesteld worden welke stofgroep in het monster het sterkst bijdraagt aan effecten.

#### *3.9.4 msPAFqualitative*

Door het indrukken van de msPAFqualitative-knop wordt rechts in beeld een serie uitvoergegevens getoond:

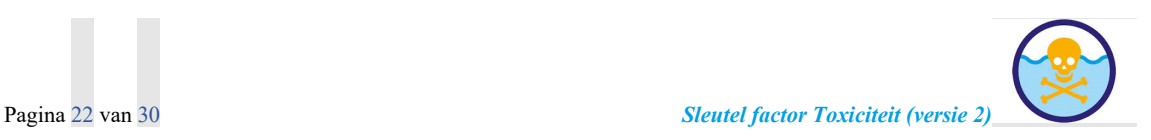

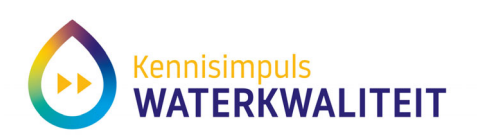

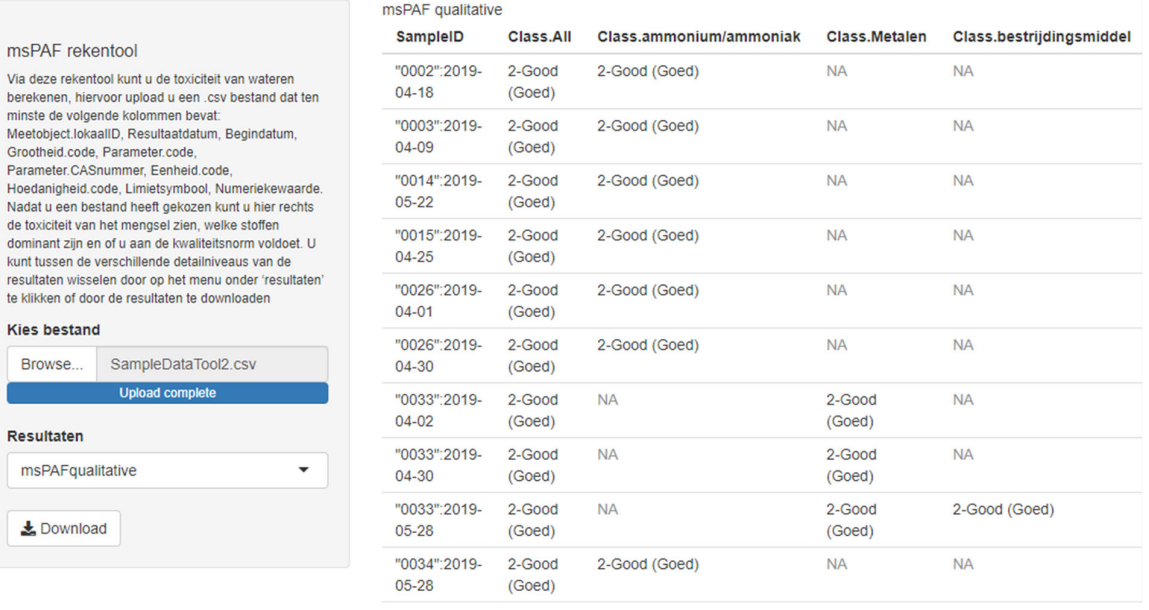

SampleID De combinatie van Meetobject.LokaalID en Begindatum die het sample identificeren; een msPAF waarde wordt berekend per sample Class.All De classificatie van de toxische druk van alle stoffen samen Class.ammonium/ammoniak De classificatie van de toxische druk van ammoniak Class.Metalen De classificatie van de toxische druk van alle metalen Class.bestrijdingsmiddelen De classificatie van de toxische druk van alle bestrijdingsmiddelen Class.PAKs De classificatie van de toxische druk van alle PAKs

#### *3.10 Stap 9: Exporteer de toxische druk uitvoer*

Door middel van het drukken op de 'Download' wordt de gehele berekening geëxporteerd naar Excel. Daar worden verdere databewerkingen gedaan.

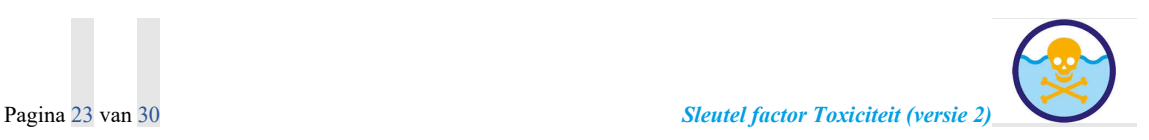

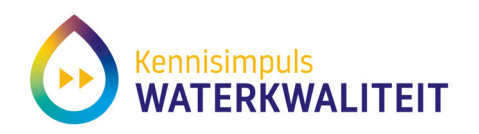

#### msPAF rekentool

Via deze rekentool kunt u de toxiciteit van wateren berekenen, hiervoor upload u een .csv bestand dat ten minste de volgende kolommen bevat: Meetobject.lokaalID, Resultaatdatum, Begindatum, Grootheid.code, Parameter.code, Parameter.CASnummer, Eenheid.code, Hoedanigheid.code, Limietsymbool, Numeriekewaarde. Nadat u een bestand heeft gekozen kunt u hier rechts de toxiciteit van het mengsel zien, welke stoffen dominant zijn en of u aan de kwaliteitsnorm voldoet. U kunt tussen de verschillende detailniveaus van de resultaten wisselen door op het menu onder 'resultaten' te klikken of door de resultaten te downloaden

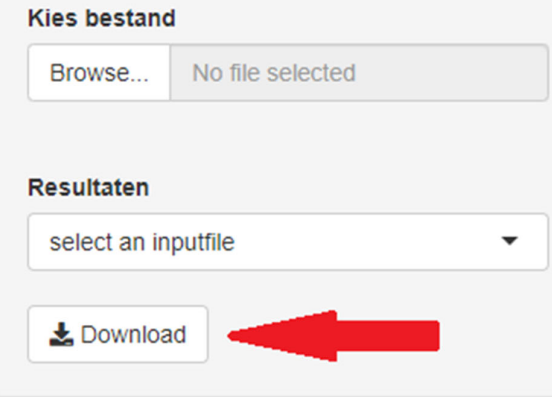

De Excel-file heeft een unieke naam, die gebaseerd is op 'msPAF-**dag/tijd**.xlsx' identificatie (zoal hier een export in het jaar 2021, op 23 augustus (20210823) om 11:36 uur.:

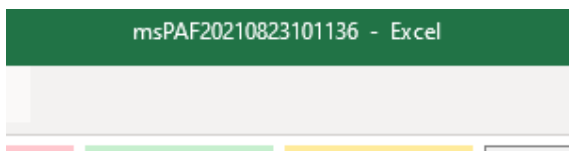

Er wordt in iedere Excel-export een aantal Tabbladen geproduceerd:

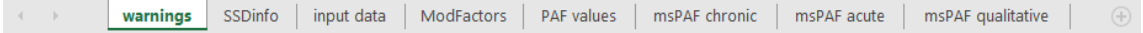

- De 'Warnings' zoals eerder in de webtool weergeven worden herhaald
- De SSD-info vermeldt de gebruikte *Species Sensitivity Distributions* (SSD) informatie (dit zijn de modellen die de ecotoxiciteit van een stof samenvatten, in de sigmoïde relatie tussen concentratie op de X-as en potentieel aangetaste fractie soorten op de Y-as:

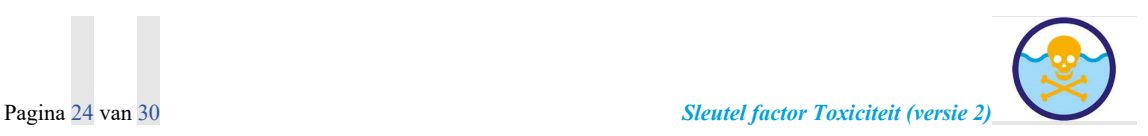

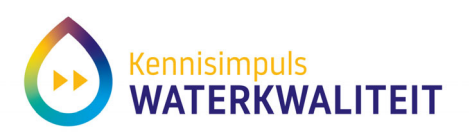

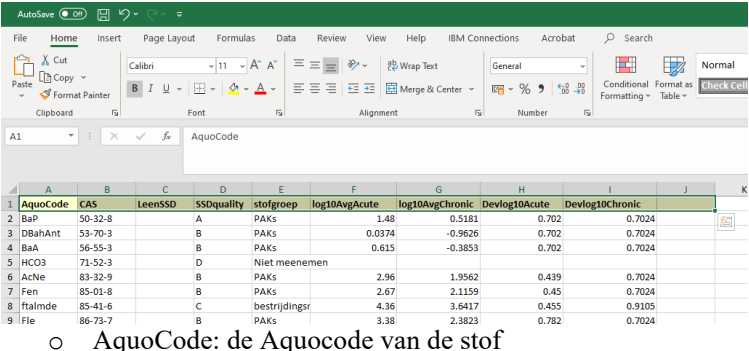

- o CAS: het CAS-nummer van de stof
- o Leen-SSD: soms is er geen SSD van een stof, maar wel van een vrijwel identieke stof. In die gevallen wordt deze 'leen-SSD' gebruikt voor het afleiden van de toxische druk van de gemeten stof; in die gevallen staat hier de naam van de 'leen-stof'
- o SSDquality: de toxische druk wordt alleen bepaald als de SSD van goede kwaliteit is. Dit is weergegeven met de codes A en B (zeer goede en goede SSDs), C (matige SSD, kan onverwacht hoge PAF-waarden opleveren) en D (geen SSD beschikbaar).
- o Log10AvgAcute, idem Chronic, en idem StDev's: zie boven (de parameters van de SSD-EC50 en de SSD-NOEC)
- De sheet 'Input data' toont een copie van de ingevoerde data, waarbij de rekentool alle eenheden geharmoniseerd heeft; de gebruiker kan hier controleren of alle invoerdata echt goed zijn overgenomen
- De sheet 'Modfactors' geeft de factoren die de biobeschikbaarheid van de chemische stoffen bepalen. Het gaat hier om:
	- o Verzadiging (TSS)
	- o Zuurgraad (pH)
	- o POC
	- o DOC
	- o De temperatuur (Tw)
	- o Concentratie Calcuim (Ca)
	- o Concentratie Magnesium (Mg)
	- o Concentratie Natrium (Na)
	- o Concentratie Chloor (Cl)
- PAFvalues: zoals omschreven, bij de knop ViewSelect
- msPAF chronic: zoals omschreven, bij de knop ViewSelect
- msPAF acute: zoals omschreven, bij de knop ViewSelect.
- msPAF qualitative: zoals omschreven, bij de knop ViewSelect

Controleer altijd of uw ruwe invoer en de geharmoniseerde invoer in het tabblad - 'Input data' overeenkomen.

De PAFtable toont voor alle plaats/tijd monstercodes die zijn ingevoerd (elke regel) de berekende waarden van de toxische druk (van elke stof, zowel acuut als chronisch).

De msPAFacute toont voor alle plaats/tijd monstercodes de mengsel toxische druk onder de modellering "acute", waarbij de getallen inzicht geven in de fractie soorten die ernstig zou worden aangetast (EC50 niveau), en waarbij deze waarden gepresenteerd (samengevat) worden als de kleuren geel, oranje en rood.

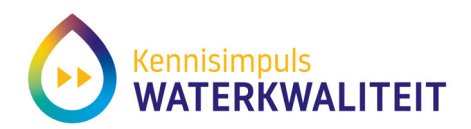

De msPAFchronic toont voor alle plaats/tijd monstercodes de mengsel toxische druk onder de modellering "chronic", waarbij de getallen inzicht geven in de fractie soorten die hinder ondervinden (blootstelling boven hun geen-effect niveau, NOEC), en waarbij deze waarden gepresenteerd (samengevat) worden als de kleuren blauw en groen.

De msPAFqualitative toont voor alle plaats/tijd monstercodes de mengsel toxische druk kwalitatief uitgedrukt. Hierin worden de volgende niveaus onderscheiden: Zeer goed, Goed, Matig, Ontoereikend, Slecht, deze niveaus komen overeen met de in 2.4 omschreven klassen van chemische verontreiniging.

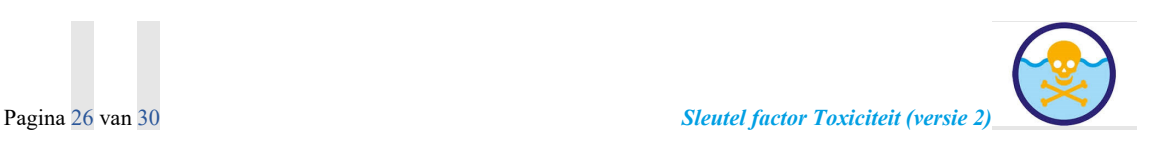

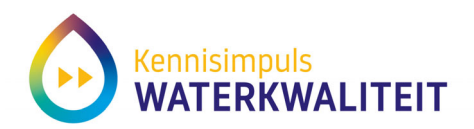

# **4 Van uitvoergegevens naar interpretatie voor de KRW-doelen**

#### *4.1 Van ruwe data naar goede samenvatting van resultaten*

De uitvoer geeft waarden van de toxische druk per plaats/tijd per stof (met waarden voor 'acuut' in relatie tot de indeling geel/oranje/rood, en 'chronisch' in relatie tot blauw en groen en waardeert de waterkwaliteit van goed tot slecht (zie 2.4)). Elk monster (regel) kan hierdoor aan het eind van de berekeningen ingedeeld worden in één verontreinigingsklasse: blauw, groen, geel, oranje of rood. Die gegevens kunnen op een kaart geplot worden, per stof, per stofgroep of voor de totale toxische druk. Bij hogere verontreiniging geven de msPAF-tabellen, en uiteindelijk de PAF-tabel, inzicht in de stofgroepen resp. de stoffen die sterk bijdragen in een lokaal mengsel.

De doelen van de watersysteemanalyse, en de gemeten stoffen, zijn vaak echter niet 1:1 gerelateerd, of anders gezegd: compleet. De stoffen die gemonitord worden hoeven niet compleet te zijn, zoals beschreven is in Paragraaf 2.2 "Representativiteit: lokaal voorkomende stoffen beoordelen". Ook kunnen ze, vanwege de kosten van de monitoring, in cycli verzameld worden – met jaren met een compleet stoffenpakket afgewisseld met jaren met een beperkt pakket. Als er niet, of niet continu, sprake is van niet-representatieve stoffenpakketten, zijn er doelgerichte data-analyse stappen nodig om de gegevens goed samen te vatten.

Bijvoorbeeld: als er in zes jaar en afwisseling is van een groot-klein-klein-groot-klein-klein meetpakket, dan betekent dat *wel* dat de toxische druk die *berekend* wordt hoger-lager-lagerhoger-lager-lager zal zijn, maar dat betekent *niet* dat de toxische druk in het veld zo varieert. De toxische druk in het veld zal constanter zijn, als bijvoorbeeld het landgebruik in de monsterjaren eigenlijk constant is. Dat er in de jaren met een kleiner meetpakket dus een lagere toxische druk berekend wordt moet door een goede, doelgerichte data-analyse – ensamenvatting afgehandeld worden. In het rapport van Postma et al. (2021) wordt hiervan een uitgebreid voorbeeld gegeven. Het is bij een groot-klein-klein meetpakket logisch, om de lage waarden te zien als onderschatting van de werkelijke toxische druk, die gedurende alle zes jaren de hoge waarde zal hebben.

*Bij de interpretatie van de resultaten voor een watersysteemverkenning is het dus belangrijk, dat de gebruiker de gegevens in Excel goed samenvat tot een ruimtelijk kaartbeeld van de mengsel toxische druk, door goed te kijken welke gegevens er beschikbaar zijn, hoe de stoffenpakketten wel of niet verschillen tussen plaatsen of momenten, en dan een doelgerichte analyse te maken om de gegevens goed samen te vatten.* Als een kaartbeeld van de mengsel toxische druk wordt getoond, moet dat kaartbeeld naar beste kunnen een samenvatting geven van de ecotoxiciteit van het watersysteem. Dat is dus "meer" dan het berekenen van de toxische druk per regel in het invoerdatabestand: de gehele kaart, met kennis van de hydrologische verbanden en kennis van de economische activiteiten (bronnen van emissies) in relatie tot de toxische druk-variatie, is de basis voor interpetaties.

#### *4.2 Verschillende doelen van de watersysteemanalyse*

#### *4.2.1 Vraagstellingen*

De watersysteemanalyse moet voor chemische verontreinigingen behulpzaam zijn bij het snappen van het eventuele probleem met chemische verontreinigingen:

- De "waar-vragen":
	- o Waar komt het voor?
	- o Waar komt het vandaan?
	- o Waar gaat het heen?
	- De "wanneer-vragen":

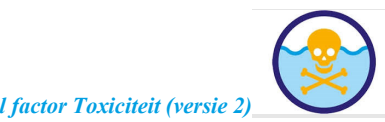

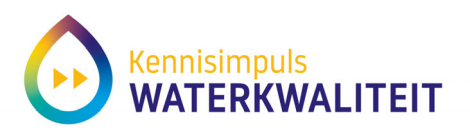

- o Zijn er trends in de tijd
- o Nemen ze toe?
- o Nemen ze af?
- De "wat te doen-vragen":
	- o Waar en wanneer zijn maatregelen nodig
	- o Welke maatregelen zijn (kosten)effectief inzetbaar?
	- o Tegen welke stofgroepen en/of stoffen?
	- o Kunnen maatregelen ook op het niveau van landgebruik worden genomen, omdat stoffen vaak samen worden geëmitteerd?

Al deze mogelijke doelen zijn medebepalend voor de wijze waarop (eerst) de monitoring wordt opgezet, en (b) de ruwe uitvoerdata worden geanalyseerd.

#### *4.2.2 Ruimtelijke variatie in toxische druk: kaartbeelden als eindresultaat*

Als illustratie van de samenvatting van resultaten als kaartbeeld van een watersysteemanalyse wordt hieronder de recente kaart van de toxische druk van Nederland (data 2013-2018) getoond (Figuur 4). Een kaart beantwoordt vooral vragen over de plaatsen waar de toxische druk verhoogd is, en welke stofgroepen daaraan het sterkst bijdragen.

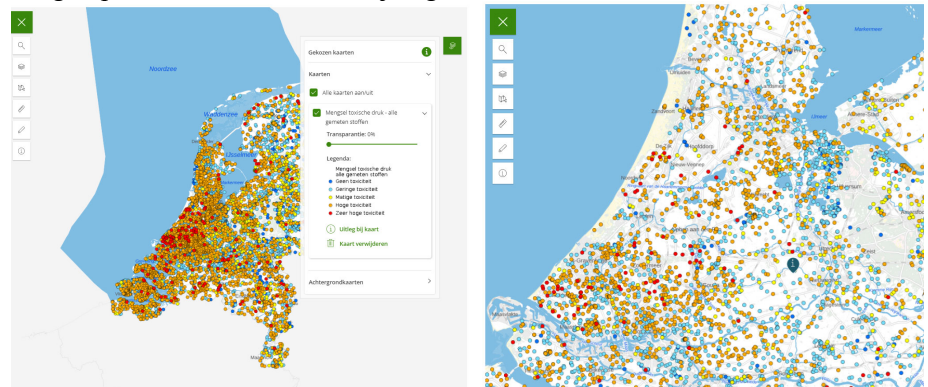

 **Figuur 4. Voorbeeld van de presentatie van de samengevatte resultaten van toxische druk berekeningen. Links: heel Nederland. Rechts: detaillering voor 'laag Nederland'. Bron: Atlas Natuurlijk Kapitaal en website van SFT2.** 

#### *4.2.3 Trendanalyse als eindresultaat*

Nieuwe economische activiteiten kunnen leiden tot achteruitgang van de waterkwaliteit, en maatregelen tot verbetering ervan. Het is dan ook wenselijk, dat de SFT2 inzichten kan geven in veranderingen in de tijd. **Figuur** *5* toont een voorbeeld, waarbij de waterkwaliteit sinds 1980 verbeterde. De variatie rond de trendlijn wordt veroorzaakt door bijvoorbeeld het weer (natte en droge jaren, met meer- en minder uitspoeling van metalen uit de bodem en meer- en minder verdunning)

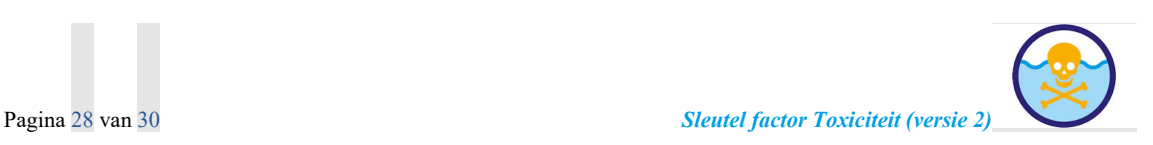

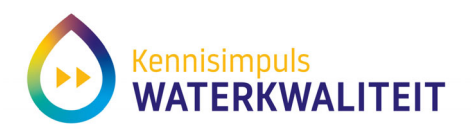

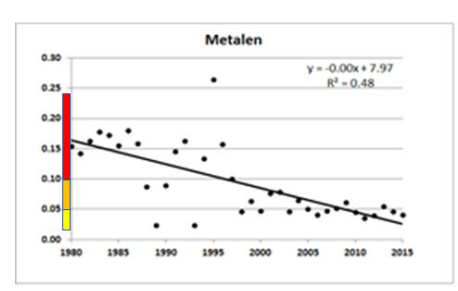

**Figuur 5. Verbetering van de waterkwaliteit op een meetpunt in De Dommel, veroorzaakt door langdurige maatregelen tegen metaalverontreiniging.** 

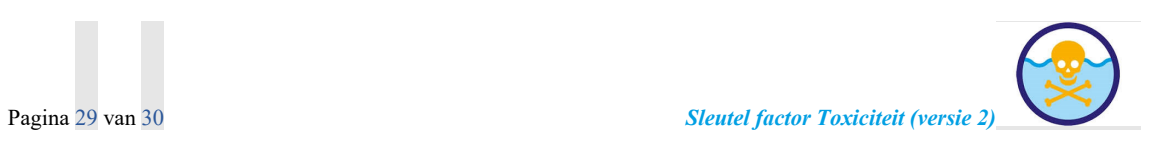

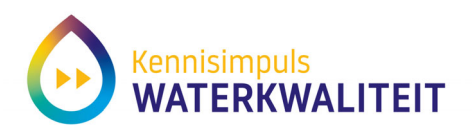

#### **Colofon**

Deze notitie is geschreven in het kader van het project Toxiciteit van de Kennisimpuls Waterkwaliteit. In de Kennisimpuls werken Rijk, provincies, waterschappen, drinkwaterbedrijven en kennisinstituten aan meer inzicht in de kwaliteit van het grond- en oppervlaktewater en de factoren die deze kwaliteit beïnvloeden. Daarmee kunnen waterbeheerders en andere partijen de juiste maatregelen nemen om de waterkwaliteit te verbeteren en de biodiversiteit te vergroten.

In het programma brengen partijen bestaande en nieuwe kennis bijeen, en maken ze deze kennis (beter) toepasbaar voor de praktijk. Hiermee verstevigen ze de basis onder het waterkwaliteitsbeleid. Het programma is gestart in 2018 en duurt vier jaar. Het wordt gefinancierd door het ministerie van Infrastructuur en Waterstaat, STOWA, waterschappen, provincies en drinkwaterbedrijven.

Deze notitie is opgesteld in het kader van het Kennis Impuls Water Kwaliteit project "Toxiciteit". De inhoud is voorgelegd voor collegiale toetsing aan het kernteam van het project, en voor bruikbaarheid aan de gebruikersgroep van het project. Hun suggesties voor verbetering zijn in deze versie verwerkt. De in deze notitie gepresenteerde kennis is gebaseerd op de meest recente inzichten in het vakgebied. Desalniettemin moeten bij toepassing ervan de resultaten te allen tijde kritisch worden beschouwd. De auteur(s) en STOWA kunnen niet aansprakelijk worden gesteld voor eventuele schade die ontstaat door toepassing van het gedachtegoed uit deze publicatie.

#### **Versiebeheer**

Van dit document verschijnen zo nodig geactualiseerde versies. Dit gebeurt als kennis en inzichten toenemen, en de rekentool wordt aangepast, of als de gebruiksaanwijziging wordt aangescherpt (resp. versie 1.0, 2.0, 3.0 enz., en 1.1, 1.2, …2.1, 2.2 enz.).

Versie 1.0, 30 november 2021: eerste

#### **Referenties**

Cade, B.S. and Noon, B.R. 2003. A gentle introduction to quantile regression for ecologists. Frontiers in Ecology and the Environment 1(8), 412-420.

PBL 2020 Nationale Analyse Waterkwaliteit, Den Haag, the Netherlands.

- Posthuma, L., Zijp, M.C., De Zwart, D., Van de Meent, D., Globevnik, L., Koprivsek, M., Focks, A., Van Gils, J. and Birk, S. 2020. Chemical pollution imposes limitations to the ecological status of European surface waters. Scientific Reports 10(1), 14825.
- Postma, J., Keijzers, R., Slootweg, J. and Posthuma, L. 2021 Toxiciteit van Nederlandse oppervlaktewateren in de periode 2013-2018, STOWA-rapport 2021-43, Amersfoort, the Netherlands.

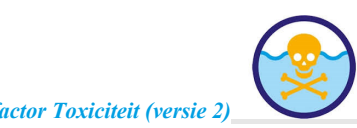